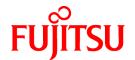

# FUJITSU Software PRIMECLUSTER Clustering Base 4.3A40

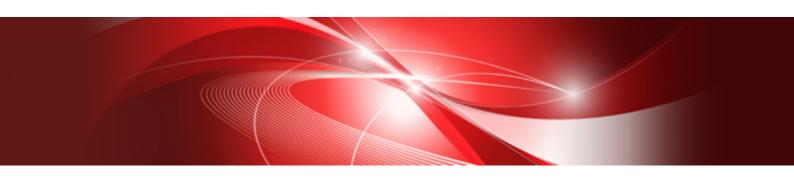

# Installation Guide

Linux

J2UL-1441-10ENZ0(01) December 2017

## **Preface**

#### Purpose

This manual explains how to install PRIMECLUSTER Clustering Base.

#### **Target Readers**

This manual is written for people who will install this product.

It is strongly recommended that you read the Software Release Guide from the product media before using this manual.

When setting up systems, it is assumed that readers have the basic knowledge required to configure the servers, storage and network devices to be installed.

#### Organization

This manual consists of four chapters, and appendices. The contents of these chapters, the appendices are listed below.

| Title                                             | Description                                               |
|---------------------------------------------------|-----------------------------------------------------------|
| Chapter 1 Program components                      | Explains the packages of which this product is composed.  |
| Chapter 2 Operation Environment                   | Explains the operational environment of this product.     |
| Chapter 3 Installation                            | Explains how to install this product.                     |
| Chapter 4 Uninstallation                          | Explains how to uninstall this product.                   |
| Appendix A Troubleshooting                        | Explains how to address problems that occur.              |
| Appendix B Upgrading from old versions            | Explains how to upgrade from old versions.                |
| Appendix C Necessary OS packages to be installed. | Explains about the necessary OS packages to be installed. |

#### **Notational Conventions**

The notation in this manual conforms to the following conventions.

- References and character strings or values requiring emphasis are indicated using double quotes (  $^{"}$  ).
- Text to be entered by the user is indicated using bold text.
- Variables are indicated using italic text.

The following abbreviations are used in this manual:

- Microsoft(R) Windows(R) Vista operating system is abbreviated as Windows(R) Vista.
- Microsoft(R) Windows(R) 7 operating system is abbreviated as Windows(R) 7.
- Microsoft(R) Windows(R) 8 operating system is abbreviated as Windows(R) 8.
- $Microsoft(R)\ Windows(R)\ 8.1$  operating system is abbreviated as  $Windows(R)\ 8.1$ .
- Microsoft(R) Windows(R) 10 operating system is abbreviated as Windows(R) 10.
- Cluster Foundation is abbreviated as CF.
- Reliant Monitor Services is abbreviated as RMS.
- Global Disk Services is abbreviated as GDS.
- Global Link Services is abbreviated as GLS.

#### **Export Controls**

Exportation/release of this document may require necessary procedures in accordance with the regulations of your resident country and/or US export control laws.

#### **Trademark Information**

- PRIMECLUSTER is a registered trademark of Fujitsu Ltd.
- Linux is a registered trademark of Linus Torvalds.
- Oracle and Java are registered trademarks of Oracle and/or its affiliates.
- Microsoft is a registered trademark of Microsoft Corporation in the United States and other countries.
- Adobe and Adobe Reader are trademarks or registered trademarks of Adobe System Incorporated in the United States and/or other countries.
- Red Hat is a registered trademark of Red Hat, Inc. in the U.S. and other countries.
- Microsoft and Internet Explorer are Registered Trademarks of Microsoft Corporation.
- VMware, VMware logo, Virtual SMP and vMotion are trademarks of VMware, Inc. in the United States and other countries.
- Other trademarks and registered trademarks appearing in this manual are the trademarks or registered trademarks of their owners.

Information in this manual is subject to change without notice.

#### Date of publication and edition

| Date of publication and edition | Manual code                               |
|---------------------------------|-------------------------------------------|
| May 2017, First edition         | J2UL-1441-10ENZ0(00)/J2UL-1441-10ENZ2(00) |
| December 2017, 1.1 edition      | J2UL-1441-10ENZ0(01)/J2UL-1441-10ENZ2(01) |

#### Copyright notice

All Rights Reserved, Copyright (C) FUJITSU LIMITED 2017

## Editing record

| Changes                                             | Section | Manual code          |
|-----------------------------------------------------|---------|----------------------|
| "Appendix C Necessary OS packages to be installed." | C.3     | J2UL-1441-10ENZ0(01) |
| have been modified.                                 |         | J2UL-1441-10ENZ2(01) |

# **Contents**

| Chapter 1 Program components                                     |          |
|------------------------------------------------------------------|----------|
| 1.1 Red Hat Enterprise Linux 6 (for x86) for PRIMERGY            |          |
| 1.2 Red Hat Enterprise Linux 6 (for Intel64) for PRIMERGY        |          |
| 1.3 Red Hat Enterprise Linux 7 (for Intel64) for PRIMERGY        | 3        |
|                                                                  |          |
| Chapter 2 Operation Environment                                  |          |
| 2.1 Cluster node operating environment                           |          |
| 2.1.1 Software environment                                       |          |
| 2.1.2 Hardware environment                                       |          |
| 2.1.3 Static disk resources                                      |          |
| 2.1.3.1 Required disk space                                      |          |
| 2.1.3.2 Required work area                                       |          |
| 2.1.4 Dynamic disk resources                                     |          |
| 2.1.4.1 Required disk space                                      | 8        |
| 2.1.5 Required memory                                            |          |
| 2.2 Cluster management server operating environment              |          |
| 2.2.1 Software environment.                                      | <u>9</u> |
| 2.2.2 Hardware environment.                                      | 10       |
| 2.2.3 Static disk resourcess.                                    | 10       |
| 2.2.3.1 Required disk space                                      | 10       |
| 2.2.3.2 Required work area                                       | 13       |
| 2.2.4 Dynamic disk resources                                     | 13       |
| 2.2.4.1 Required disk space                                      | 13       |
| 2.2.5 Required memory                                            | 1.       |
|                                                                  |          |
| Chapter 3 Installation                                           |          |
| 3.1 Installation on cluster nodes                                |          |
| 3.1.1 Preparations.                                              | 12       |
| 3.1.2 Installation.                                              | 13       |
| 3.1.3 Environment configuration                                  | 16       |
| 3.2 Installation on cluster management server                    | 17       |
| 3.2.1 Preparations                                               | 17       |
| 3.2.2 Installation.                                              | 17       |
| 3.2.3 Environment configuration                                  | 20       |
|                                                                  | _        |
| Chapter 4 Uninstallation                                         |          |
| 4.1 Uninstallation on cluster nodes                              |          |
| 4.1.1 Preparations.                                              |          |
| 4.1.2 Uninstallation                                             |          |
| 4.2 Uninstallation on cluster management server                  |          |
| 4.2.1 Preparation                                                |          |
| 4.2.2 Uninstallation                                             | 24       |
| Appendix A Troubleshooting.                                      | 25       |
| A.1 CLI installer                                                |          |
| A.1.1 Log file                                                   |          |
| A.1.1 Log me.  A.1.2 Information messages.                       |          |
| A.1.2 Error messages                                             |          |
| A.1.4 When segmentation violation causes an installation failure |          |
|                                                                  |          |
| A.2 LL or file                                                   |          |
| A.2.1 Log file                                                   |          |
| A.2.2 Information messages.                                      |          |
| A.2.3 Error messages                                             | 32       |
| Appendix B Upgrading from old versions                           | 35       |
| B.1 Upgrading cluster nodes.                                     |          |

| B.1.1 Upgrading from PRIMECLUSTER Clustering Base 4.3A30 | 35 |
|----------------------------------------------------------|----|
| B.2 Cluster management server upgrading                  |    |
| B.2.1 Upgrading from PRIMECLUSTER Clustering Base 4.3A30 |    |
| Appendix C Necessary OS packages to be installed         | 43 |
| C.1 For Red Hat Enterprise Linux 6 (for x86)             | 43 |
| C.2 For Red Hat Enterprise Linux 6 (for Intel64)         |    |
| C.3 For Red Hat Enterprise Linux 7 (for Intel64)         |    |

# Chapter 1 Program components

A system consists of programs, and each program is referred to as a package. This chapter explains about the packages of which this software is composed.

#### **PRIMERGY**

- Red Hat Enterprise Linux 6 (for x86)
- Red Hat Enterprise Linux 6 (for Intel64)
- Red Hat Enterprise Linux 7 (for Intel64)

## 1.1 Red Hat Enterprise Linux 6 (for x86) for PRIMERGY

| No. | Component                                   | Package            | Version | Function                                        |
|-----|---------------------------------------------|--------------------|---------|-------------------------------------------------|
| 1   | PCLsnap                                     | FJSVpclsnap        | 4.3.4   | Tool for collecting troubleshooting information |
| 2   | Web-Based Admin                             | SMAWcj2re          | 1.7.0   | GUI common                                      |
|     | View                                        | FJSVwvbs           | 4.3.3   | framework, Cluster management GUI               |
|     |                                             | FJSVwvmpc          | 4.3.4   |                                                 |
|     |                                             | SMAWrcadm          | 4.3A31  |                                                 |
| 3   | Cluster                                     | kmod-FJSVclotr-drv | 4.3.3   | Basic cluster Services                          |
|     | Foundation(CF)                              | SMAWskel           | 4.3A00  |                                                 |
|     |                                             | SMAWhvksh          | 4.3A00  |                                                 |
|     |                                             | kmod-SMAWcf        | 4.3A40  |                                                 |
|     |                                             | SMAWcf             | 4.3A40  |                                                 |
|     |                                             | SMAWsf             | 4.3A40  |                                                 |
|     |                                             | FJSVclapi          | 4.3.3   |                                                 |
|     |                                             | FJSVcldbm          | 4.3.3   |                                                 |
|     |                                             | FJSVcldev          | 4.3.3   |                                                 |
|     |                                             | FJSVclotr          | 4.3.3   |                                                 |
| 4   | Cluster Configuration Backup/ Restore(CCBR) | SMAWccbr           | 4.3A40  | Configuration file backup and restoration       |
| 5   | Reliant Monitor                             | SMAWRrms           | 4.3A40  | Application takeover                            |
|     | Services(RMS)                               | SMAWRdfw           | 4.3A20  | for operational continuity                      |
| 6   | Wizard Tools(WT)                            | SMAWRhv-to         | 4.3A30  | Tool for defining RMS                           |
|     |                                             | SMAWRhv-ba         | 4.3A30  | configuration                                   |
|     |                                             | SMAWRhv-do         | 4.3A30  |                                                 |
|     |                                             | SMAWRhv-de         | 4.3A30  |                                                 |
|     |                                             | FJSVhvgl           | 2.15    |                                                 |
|     |                                             | FJSVhvgd           | 4.3.4   |                                                 |
| 7   | CF Add-On(CAO)                              | FJSVclapm          | 4.3.0   | CF add-on package                               |

| No. | Component       | Package                    | Version | Function                            |
|-----|-----------------|----------------------------|---------|-------------------------------------|
| 8   | RMS Add-On(RAO) | FJSVclrms                  | 4.3.3   | RMS add-on package                  |
|     |                 | FJSVclrwz                  | 4.3.0   |                                     |
|     |                 | FJSVclsfw                  | 4.3.0   |                                     |
| 9   | SA_LKCD         | FJSVcllkcd                 | 4.3.3   | LKCD shutdown agent                 |
| 10  | GUIs            | FJSVwvfrm                  | 4.3.0   | CRM view                            |
| 11  | Kdump Tool      | kmod-kdump-<br>poffinhibit | 2.0.1   | Kdump Cluster Tool<br>(For physical |
|     |                 | kdump-poffinhibit          | 2.0.1   | environment)                        |

# 1.2 Red Hat Enterprise Linux 6 (for Intel64) for PRIMERGY

| No. | Component                                   | Package            | Version | Function                                        |
|-----|---------------------------------------------|--------------------|---------|-------------------------------------------------|
| 1   | PCLsnap                                     | FJSVpclsnap        | 4.3.4   | Tool for collecting troubleshooting information |
| 2   | Web-Based Admin                             | SMAWcj2re          | 1.7.0   | GUI common                                      |
|     | View                                        | FJSVwvbs           | 4.3.3   | framework, Cluster management GUI               |
|     |                                             | FJSVwvmpc          | 4.3.4   | management GG1                                  |
|     |                                             | SMAWrcadm          | 4.3A31  |                                                 |
| 3   | Cluster                                     | kmod-FJSVclotr-drv | 4.3.3   | Basic cluster Services                          |
|     | Foundation(CF)                              | SMAWskel           | 4.3A00  |                                                 |
|     |                                             | SMAWhvksh          | 4.3A00  |                                                 |
|     |                                             | kmod-SMAWcf        | 4.3A40  |                                                 |
|     |                                             | SMAWcf             | 4.3A40  |                                                 |
|     |                                             | SMAWsf             | 4.3A40  |                                                 |
|     |                                             | FJSVclapi          | 4.3.3   |                                                 |
|     |                                             | FJSVcldbm          | 4.3.3   |                                                 |
|     |                                             | FJSVcldev          | 4.3.4   |                                                 |
|     |                                             | FJSVclotr          | 4.3.3   |                                                 |
| 4   | Cluster Configuration Backup/ Restore(CCBR) | SMAWccbr           | 4.3A40  | Configuration file backup and restoration       |
| 5   | Reliant Monitor                             | SMAWRrms           | 4.3A40  | Application takeover                            |
|     | Services(RMS)                               | SMAWRdfw           | 4.3A20  | for operational continuity                      |
| 6   | Wizard Tools(WT)                            | SMAWRhv-to         | 4.3A30  | Tool for defining RMS                           |
|     |                                             | SMAWRhv-ba         | 4.3A30  | configuration                                   |
|     |                                             | SMAWRhv-do         | 4.3A30  |                                                 |
|     |                                             | SMAWRhv-de         | 4.3A30  |                                                 |
|     |                                             | FJSVhvgl           | 2.15    |                                                 |
|     |                                             | FJSVhvgd           | 4.3.4   |                                                 |

| No. | Component       | Package                    | Version | Function                            |
|-----|-----------------|----------------------------|---------|-------------------------------------|
| 7   | CF Add-On(CAO)  | FJSVclapm                  | 4.3.0   | CF add-on package                   |
| 8   | RMS Add-On(RAO) | FJSVclrms                  | 4.3.3   | RMS add-on package                  |
|     |                 | FJSVclrwz                  | 4.3.0   |                                     |
|     |                 | FJSVclsfw                  | 4.3.0   |                                     |
| 9   | SA_LKCD         | FJSVcllkcd                 | 4.3.3   | LKCD shutdown agent                 |
| 10  | GUIs            | FJSVwvfrm                  | 4.3.0   | CRM view                            |
| 11  | Kdump Tool      | kmod-kdump-<br>poffinhibit | 2.0.1   | Kdump Cluster Tool<br>(For physical |
|     |                 | kdump-poffinhibit          | 2.0.1   | environment)                        |

# 1.3 Red Hat Enterprise Linux 7 (for Intel64) for PRIMERGY

| No. | Component                                   | Package            | Version | Function                                        |
|-----|---------------------------------------------|--------------------|---------|-------------------------------------------------|
| 1   | PCLsnap                                     | FJSVpclsnap        | 4.3.4   | Tool for collecting troubleshooting information |
| 2   | Web-Based Admin                             | SMAWcj2re          | 1.7.0   | GUI common                                      |
|     | View                                        | FJSVwvbs           | 4.3.4   | framework, Cluster management GUI               |
|     |                                             | FJSVwvmpc          | 4.3.4   |                                                 |
|     |                                             | SMAWreadm          | 4.3A40  |                                                 |
| 3   | Cluster                                     | kmod-FJSVclotr-drv | 4.3.4   | Basic cluster Services                          |
|     | Foundation(CF)                              | SMAWskel           | 4.3A00  |                                                 |
|     |                                             | SMAWhvksh          | 4.3A40  |                                                 |
|     |                                             | kmod-SMAWcf        | 4.3A40  |                                                 |
|     |                                             | SMAWcf             | 4.3A40  |                                                 |
|     |                                             | SMAWsf             | 4.3A40  |                                                 |
|     |                                             | FJSVclapi          | 4.3.4   |                                                 |
|     |                                             | FJSVcldbm          | 4.3.4   |                                                 |
|     |                                             | FJSVcldev          | 4.3.4   |                                                 |
|     |                                             | FJSVclotr          | 4.3.4   |                                                 |
| 4   | Cluster Configuration Backup/ Restore(CCBR) | SMAWccbr           | 4.3A40  | Configuration file backup and restoration       |
| 5   | Reliant Monitor                             | SMAWRrms           | 4.3A40  | Application takeover                            |
|     | Services(RMS)                               | SMAWRdfw           | 4.3A40  | for operational continuity                      |
| 6   | Wizard Tools(WT)                            | SMAWRhv-to         | 4.3A40  | Tool for defining RMS                           |
|     |                                             | SMAWRhv-ba         | 4.3A40  | configuration                                   |
|     |                                             | SMAWRhv-do         | 4.3A40  |                                                 |
|     |                                             | SMAWRhv-de         | 4.3A40  |                                                 |
|     |                                             | FJSVhvgl           | 2.15    |                                                 |

| No. | Component       | Package                    | Version | Function                            |
|-----|-----------------|----------------------------|---------|-------------------------------------|
|     |                 | FJSVhvgd                   | 4.3.4   |                                     |
| 7   | CF Add-On(CAO)  | FJSVclapm                  | 4.3.4   | CF add-on package                   |
| 8   | RMS Add-On(RAO) | FJSVclrms                  | 4.3.4   | RMS add-on package                  |
|     |                 | FJSVclrwz                  | 4.3.4   |                                     |
|     |                 | FJSVclsfw                  | 4.3.4   |                                     |
| 9   | SA_LKCD         | FJSVcllkcd                 | 4.3.4   | LKCD shutdown agent                 |
| 10  | GUIs            | FJSVwvfrm                  | 4.3.4   | CRM view                            |
| 11  | Kdump Tool      | kmod-kdump-<br>poffinhibit | 3.0.0   | Kdump Cluster Tool<br>(For physical |
|     |                 | kdump-poffinhibit          | 3.0.0   | environment)                        |

# **Chapter 2 Operation Environment**

This chapter explains the operation environment of this software.

Before you install this software on PRIMERGY, your system must meet the following prerequisites.

1. Cluster node

This software must be installed and a cluster system is configured on a cluster node.

2. Cluster management server

For information about the Web-Based Admin View topologies, see "2.4 Determining the Web-based Admin View Operation Mode" of the "PRIMECLUSTER Installation and Administration Guide".

## 2.1 Cluster node operating environment

This section explains operating environment of cluster node.

#### 2.1.1 Software environment

- 1. Basic software prerequisites
  - Install the following software product on a cluster node on PRIMERGY:

| No. | Basic Software                             | Remarks                                     |
|-----|--------------------------------------------|---------------------------------------------|
| 1   | Red Hat Enterprise Linux 6.2 (for x86)     | Supports<br>kernel-2.6.32-220.4.2.el6 (*1)  |
| 2   | Red Hat Enterprise Linux 6.3 (for x86)     | Supports<br>kernel-2.6.32-279.22.1.el6 (*1) |
| 3   | Red Hat Enterprise Linux 6.4 (for x86)     | Supports<br>kernel-2.6.32-358.6.1.el6 (*1)  |
| 4   | Red Hat Enterprise Linux 6.5 (for x86)     | Supports kernel-2.6.32-431.el6              |
| 5   | Red Hat Enterprise Linux 6.6 (for x86)     | Supports<br>kernel-2.6.32-504.1.3.el6 (*1)  |
| 6   | Red Hat Enterprise Linux 6.7 (for x86)     | Supports kernel-2.6.32-573.el6              |
| 7   | Red Hat Enterprise Linux 6.8 (for x86)     | Supports kernel-2.6.32-642.el6              |
| 8   | Red Hat Enterprise Linux 6.2 (for Intel64) | Supports<br>kernel-2.6.32-220.4.2.el6 (*1)  |
| 9   | Red Hat Enterprise Linux 6.3 (for Intel64) | Supports<br>kernel-2.6.32-279.22.1.el6 (*1) |
| 10  | Red Hat Enterprise Linux 6.4 (for Intel64) | Supports<br>kernel-2.6.32-358.6.1.el6 (*1)  |
| 11  | Red Hat Enterprise Linux 6.5 (for Intel64) | Supports kernel-2.6.32-431.el6              |
| 12  | Red Hat Enterprise Linux 6.6 (for Intel64) | Supports<br>kernel-2.6.32-504.1.3.el6 (*1)  |
| 13  | Red Hat Enterprise Linux 6.7 (for Intel64) | Supports kernel-2.6.32-573.el6              |

| No. | Basic Software                             | Remarks                        |
|-----|--------------------------------------------|--------------------------------|
| 14  | Red Hat Enterprise Linux 6.8 (for Intel64) | Supports kernel-2.6.32-642.el6 |
| 15  | Red Hat Enterprise Linux 7                 | Supports kernel-3.10.0-123.el7 |
| 16  | Red Hat Enterprise Linux 7.1 (for Intel64) | Supports kernel-3.10.0-229.el7 |
| 17  | Red Hat Enterprise Linux 7.2 (for Intel64) | Supports kernel-3.10.0-327.el7 |
| 18  | Red Hat Enterprise Linux 7.3 (for Intel64) | Supports kernel-3.10.0-514.el7 |

(\*1) Please apply patches(errata) with reference to "4. Required patches".

For the supported versions of the kernel, please contact your local Fujitsu sales representative.

This software, when operating on the above software, requires additional packages to be added

besides the packages which are installed with a minimum OS option installation.

Please refer to "Appendix C. Necessary OS packages to be installed" for the necessary additional packages.

#### 2. Required software

To operate this software, the following software products are required:

- PRIMERGY physical environment

None.

- KVM environment

None.

- VMware environment

| No. | Software       | Package | Version and/or level | Remarks |
|-----|----------------|---------|----------------------|---------|
| 1   | VMware vSphere |         | 5 or later           |         |

#### - PC

It is used as a client of Web-Based Admin View.

For details, see "3. Related hardware" of the "2.1.2 Hardware environment".

| No. | Software                                                                    | Package | Version and/or level    | Remarks                                                                                   |
|-----|-----------------------------------------------------------------------------|---------|-------------------------|-------------------------------------------------------------------------------------------|
| 1   | Windows(R) Vista, Windows(R) 7, Windows(R) 8, Windows(R) 8.1, Windows(R) 10 |         |                         | One of them is required.                                                                  |
| 2   | J2SE(TM)<br>Runtime<br>Environment                                          |         | 7<br>8                  | The use of the latest version is recommended.                                             |
| 3   | Microsoft Internet<br>Explorer                                              |         | 7<br>8<br>9<br>10<br>11 | One of them is required.<br>You can download<br>from the site of the<br>software company. |

#### 3. Exclusive software

None.

#### 4. Required patches

| No. | Software                     | errata                       | Remark                                                                                                    |
|-----|------------------------------|------------------------------|----------------------------------------------------------------------------------------------------|
| 1   | Red Hat Enterprise Linux 6.2 | RHBA-2012:0124-1<br>or later | Please apply to all the OS's where this software is installed.                                                                |
|     |                              |                              | In the KVM environment, whether this software is installed or not on the host OS, be sure to apply this patch to the host OS. |
| 2   | Red Hat Enterprise Linux 6.2 | RHBA-2012:0419-1<br>or later | In the case of a KVM environment, please apply to the host OS.                                                                |
| 3   | Red Hat Enterprise Linux 6.3 | RHSA-2013:0223-1<br>or later | Please apply to all the OS's where this software is installed.                                                                |
| 4   | Red Hat Enterprise Linux 6.3 | RHSA-2012:1202-1<br>or later | In the case of a KVM environment, please apply to the host OS.                                                                |
| 5   | Red Hat Enterprise Linux 6.4 | RHSA-2013:0744-1<br>or later | Please apply to all the OS's where this software is installed.                                                                |
| 6   | Red Hat Enterprise Linux 6.6 | RHSA-2014:1843-1<br>or later | Please apply to all the OS's where this software is installed.                                                                |

## 2.1.2 Hardware environment

The following hardware requirements must be satisfied to operate this software.

1. Memory

1024MB or more of memory is required.

2. Required hardware

None.

#### 3. Related hardware

| No. | Machine              | Model     | Remark                                               |
|-----|----------------------|-----------|------------------------------------------------------|
| 1   | Personal<br>Computer | FM-V, etc | Required to use as a client of Web-Based Admin View. |

## 2.1.3 Static disk resources

The disk space requirements for this software are shown below.

## 2.1.3.1 Required disk space

The following table lists the disk space requirements for installing this software. If necessary, expand the size of the relevant file systems.

| No. | Directory | Disk space (in MB) | Remarks |
|-----|-----------|--------------------|---------|
| 1   | /         | 58.0               |         |
| 2   | /usr      | 2.8                |         |
| 3   | /var      | 2.2                |         |
| 4   | /var/opt  | 0.2                |         |
| 5   | /etc/opt  | 0.6                |         |
| 6   | /opt      | 200.0              |         |

## 2.1.3.2 Required work area

None.

## 2.1.4 Dynamic disk resources

The dynamic disk space requirements for this software are shown below.

#### 2.1.4.1 Required disk space

When this software is operated in the following environment, the additional disk space shown below is required for each directory as well as the disk space required for installing this software as described in "2.1.3 Static disk resources". If free space is insufficient, expand the size of the relevant file system.

| No. | Directory | Disk space (in MB) | Operation                                                                                                    |
|-----|-----------|--------------------|----------------------------------------------------------------------------------------------------|
| 1   | /var      | 61.4               | A cluster system is operated under the following conditions:  - One cluster application is registered in a cluster system. |
|     |           |                    | cluster system.  Note that 1.8 MB is required for each additional cluster application.                                     |
|     |           |                    | <ul> <li>Web-Based Admin View is operated in two-<br/>tier model.</li> </ul>                                               |
| 2   | /var/tmp  | 500.0              | When FJQSS (Information Collection Tool) of PRIMECLUSTER is executed for collecting information.                           |

## 2.1.5 Required memory

The following table shows the memory required when this software is operated in the following environment:

| No. | Memory (in MB) | Operation                                                                                                    |  |
|-----|----------------|----------------------------------------------------------------------------------------------------|--|
| 1   | 269.1          | A cluster system is operated under the following conditions:                                                                                              |  |
|     |                | <ul> <li>One cluster application is registered in a cluster system. Note that<br/>71.0 MB is required for each additional cluster application.</li> </ul> |  |
|     |                | - Web-Based Admin View is operated in two-tier model.                                                                                                    |  |
|     |                | In addition to the aforementioned user memory, 2.0 MB of kernel memory will be allocated per CPU by vmalloc.                                              |  |

## 2.2 Cluster management server operating environment

This section explains operating environment of cluster management server.

## 2.2.1 Software environment

1. Basic software prerequisites

Install the following software product on a cluster management server on PRIMERGY:

| No. | Basic Software                             | Remarks                        |
|-----|--------------------------------------------|--------------------------------|
| 1   | Red Hat Enterprise Linux 6.2 (for x86)     | Supports kernel-2.6.32-220.el6 |
| 2   | Red Hat Enterprise Linux 6.3 (for x86)     | Supports kernel-2.6.32-279.el6 |
| 3   | Red Hat Enterprise Linux 6.4 (for x86)     | Supports kernel-2.6.32-358.el6 |
| 4   | Red Hat Enterprise Linux 6.5 (for x86)     | Supports kernel-2.6.32-431.el6 |
| 5   | Red Hat Enterprise Linux 6.6 (for x86)     | Supports kernel-2.6.32-504.el6 |
| 6   | Red Hat Enterprise Linux 6.7 (for x86)     | Supports kernel-2.6.32-573.el6 |
| 7   | Red Hat Enterprise Linux 6.8 (for x86)     | Supports kernel-2.6.32-642.el6 |
| 8   | Red Hat Enterprise Linux 6.2 (for Intel64) | Supports kernel-2.6.32-220.el6 |
| 9   | Red Hat Enterprise Linux 6.3 (for Intel64) | Supports kernel-2.6.32-279.el6 |
| 10  | Red Hat Enterprise Linux 6.4 (for Intel64) | Supports kernel-2.6.32-358.el6 |
| 11  | Red Hat Enterprise Linux 6.5 (for Intel64) | Supports kernel-2.6.32-431.el6 |
| 12  | Red Hat Enterprise Linux 6.6 (for Intel64) | Supports kernel-2.6.32-504.el6 |
| 13  | Red Hat Enterprise Linux 6.7 (for Intel64) | Supports kernel-2.6.32-573.el6 |
| 14  | Red Hat Enterprise Linux 6.8 (for Intel64) | Supports kernel-2.6.32-642.el6 |
| 15  | Red Hat Enterprise Linux 7                 | Supports kernel-3.10.0-123.el7 |
| 16  | Red Hat Enterprise Linux 7.1 (for Intel64) | Supports kernel-3.10.0-229.el7 |
| 17  | Red Hat Enterprise Linux 7.2 (for Intel64) | Supports kernel-3.10.0-327.el7 |
| 18  | Red Hat Enterprise Linux 7.3 (for Intel64) | Supports kernel-3.10.0-514.el7 |

For the supported versions of the kernel, please contact your local Fujitsu sales representative.

This software, when operating on the above software, requires additional packages to be added

besides the packages which are installed with a minimum OS option installation.

Please refer to "Appendix C. Necessary OS packages to be installed" for the necessary additional packages.

#### 2. Required software

To operate this software, the following software products are required:

| No. | Software                                                                                | Package | Version and/or level    | Remarks                                                                                   |
|-----|-----------------------------------------------------------------------------------------|---------|-------------------------|-------------------------------------------------------------------------------------------|
| 1   | Windows(R) Vista,<br>Windows(R) 7,<br>Windows(R) 8,<br>Windows(R) 8.1,<br>Windows(R) 10 |         |                         | One of them is required.                                                                  |
| 2   | J2SE(TM) Runtime<br>Environment                                                         |         | 7 8                     | The use of the latest version is recommended.                                             |
| 3   | Microsoft Internet<br>Explorer                                                          |         | 7<br>8<br>9<br>10<br>11 | One of them is required.<br>You can download from<br>the site of the software<br>company. |

3. Exclusive software

None.

4. Required patches

None.

## 2.2.2 Hardware environment

The following hardware requirements must be satisfied to operate this software.

1. Memory

1024MB or more of memory is required.

2. Required hardware

None.

3. Related hardware

|   | No. | Machine              | Model     | Remark                                               |
|---|-----|----------------------|-----------|------------------------------------------------------|
| 1 |     | Personal<br>Computer | FM-V, etc | Required to use as a client of Web-Based Admin View. |

## 2.2.3 Static disk resourcess

The disk space requirements for this software are shown below.

## 2.2.3.1 Required disk space

The following table lists the disk space requirements for installing this software. If necessary, expand the size of the relevant file systems.

| No. | Directory | Disk space (in MB) | Remarks |
|-----|-----------|--------------------|---------|
| 1   | /         | 0.5                |         |
| 2   | /usr      | 0.0                |         |
| 3   | /var      | 0.0                |         |
| 4   | /var/opt  | 0.1                |         |

| No. | Directory | Disk space (in MB) | Remarks |
|-----|-----------|--------------------|---------|
| 5   | /etc/opt  | 0.3                |         |
| 6   | /opt      | 158.6              |         |

## 2.2.3.2 Required work area

None.

## 2.2.4 Dynamic disk resources

The dynamic disk space requirements for this software are shown below.

## 2.2.4.1 Required disk space

When this software is operated in the following environment, the additional disk space shown below is required for each directory as well as the disk space required for installing this software as described in "2.2.3 Static disk resourcess". If free space is insufficient, expand the size of the relevant file system.

| No. | Directory | Disk space (in MB) | Operation                                                                                        |
|-----|-----------|--------------------|--------------------------------------------------------------------------------------------------|
| 1   | /var      | 14                 | Required to operate Web-Based Admin View.                                                        |
| 2   | /var/tmp  | 500                | When FJQSS (Information Collection Tool) of PRIMECLUSTER is executed for collecting information. |

## 2.2.5 Required memory

The following table shows the memory required when this software is operated in the following environment:

| No. | Memory (in MB) | Operation                                                                                                    |  |
|-----|----------------|----------------------------------------------------------------------------------------------------|--|
| 1   | 145            | When the management server is operated.                                                                      |  |
| 2   | 167.2          | When the management server is operated, and a single instance of Internet Explorer is started on the server. |  |

# Chapter 3 Installation

This chapter explains the installation of this software.

You can install this software on each node where basic and required software is installed. For details about error messages during installation, see "Appendix A Troubleshooting".

This software can be also upgraded on a system where the old version is already installed. For details, see "Appendix B Upgrading from old versions".

## 3.1 Installation on cluster nodes

This section explains installation on cluster nodes with CLI installer.

## 3.1.1 Preparations

1. Time required

It takes approximately 15 minutes to install this software.

2. Kernel header

Before installing this software, it is necessary to install the kernel header that supports OS of the system. Check if the kernel header is installed on the system by executing the following command:

```
# rpm -qi kernel-devel <Return>
```

If the command encounters an error, or the kernel source version different than the system OS, install the kernel source according to the OS document.

3. System environment check

To install Web-Based Admin View, it is necessary to modify the IP address of the admin LAN for Web-Based Admin View and its corresponding host name, and the host name corresponding to "127.0.0.1" (for IPv4) and "::1" (for IPv6).

1. Login to the system and become a root user.

```
# su <Return>
Password: password <Return>
```

2. Delete the host name allocated to "127.0.0.1"(for IPv4) and "::1"(for IPv6) using vi(1) and allocate it to the IP address of the admin LAN.

Before change)

```
# cat /etc/hosts <Return>
# Do not remove the following line, or various programs
# that require network functionality will fail.
127.0.0.1 host-name localhost localhost.localdomain localhost4 localhost4.localdomain4
::1 host-name localhost localhost.localdomain localhost6 localhost6.localdomain6
```

After change)

```
# cat /etc/hosts <Return>
# Do not remove the following line, or various programs
# that require network functionality will fail.
127.0.0.1 localhost localhost.localdomain localhost4 localhost4.localdomain4
::1 localhost localhost.localdomain localhost6 localhost6.localdomain6
IP-Address host-name
```

3. Check the auto startup of the NetworkManager service.

PRIMECLUSTER does not support the NetworkManager service. Check the auto startup of the NetworkManager service setting.

Red Hat Enterprise Linux 6

Check that the setting of auto startup of the NetworkManager service is "off" using the following command.

```
# /sbin/chkconfig --list NetworkManager
NetworkManager 0:off 1:off 2:off 3:off 4:off 5:off 6:off
```

If there is runlevel that is in "on", disable the NetworkManager service using the following command.

```
# /sbin/service NetworkManager stop
# /sbin/chkconfig NetworkManager off
```

Red Hat Enterprise Linux 7

Check that the setting of auto startup of the NetworkManager service is "disabled" using the following command.

```
# /usr/bin/systemctl is-enabled NetworkManager.service disabled
```

If the setting is "enabled", disable the NetworkManager service using the following command.

```
# /usr/bin/systemctl stop NetworkManager.service
# /usr/bin/systemctl disable NetworkManager.service
```

## 3.1.2 Installation

1. Login to the system and become a root user.

```
# su <Return>
Password:password <Return>
```

2. The system is changed to the single user mode.

```
[Red Hat Enterprise Linux 6]
```

 $Edit \ the \ contents \ of \ the \ id \ entry \ of \ the \ /etc/inittab \ file \ using \ vi(1) \ etc. \ as \ shown \ below \ to \ start \ the \ system \ in \ single-user \ mode.$ 

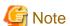

- The default runlevel varies depending on the environment when the patch is applied (3 in the example below).
- Put down the default target before upgrading as you can restore the system to the state prior to upgrading later.

[Before Modification]

```
# Default runlevel. The runlevels used by RHS are:
# 0 - halt (Do NOT set initdefault to this)
# 1 - Single user mode
# 2 - Multiuser, without NFS (The same as 3, if you do not have networking)
# 3 - Full multiuser mode
# 4 - unused
# 5 - X11
# 6 - reboot (Do NOT set initdefault to this)
```

```
# id:3:initdefault:
```

[After Modification]

```
# Default runlevel. The runlevels used by RHS are:
# 0 - halt (Do NOT set initdefault to this)
# 1 - Single user mode
# 2 - Multiuser, without NFS (The same as 3, if you do not have networking)
# 3 - Full multiuser mode
# 4 - unused
# 5 - X11
# 6 - reboot (Do NOT set initdefault to this)
#
id:1:initdefault:
```

Start the system again in single-user mode.

```
# shutdown -r now <Return>
```

[Red Hat Enterprise Linux 7]

Check the default target.

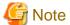

- The default target before upgrading ([multi-user.target] in the following example) varies depending on the system.
- Put down the default target before upgrading as you can restore the system to the state prior to upgrading later.

```
# systemctl get-default <Return>
multi-user.target
```

The default target changes in single-user mode.

```
# systemctl set-default rescue.target <Return>
rm '/etc/systemd/system/default.target'
ln -s '/usr/lib/systemd/system/rescue.target' '/etc/systemd/system/default.target'
```

Start the system again in single-user mode.

```
# shutdown -r now <Return>
```

3. Insert DVD in the DVD drive.

```
# mount -t iso9660 -r /dev/<device file name> <DVD-ROM mount point> <Return>
```

 $\ensuremath{ ext{ iny DVDROM\_DIR} ext{ iny will}}$  will be used as the mount point.

4. Execute the CLI installer.

```
The installation finished successfully.
```

5. Eject DVD.

```
# cd / <Return>
# umount <DVDROM_DIR> <Return>
# eject <Return>
```

6. Reboot the system by executing the shutdown(8) command.

```
[Red Hat Enterprise Linux 6]
```

Edit the contents of the id entry of the /etc/inittab file, which has been changed in Step 2, to the original contents to start the system in multi-user mode.

[Before Modification]

```
# Default runlevel. The runlevels used by RHS are:
# 0 - halt (Do NOT set initdefault to this)
# 1 - Single user mode
# 2 - Multiuser, without NFS (The same as 3, if you do not have networking)
# 3 - Full multiuser mode
# 4 - unused
# 5 - X11
# 6 - reboot (Do NOT set initdefault to this)
#
id:1:initdefault:
```

[After Modification]

```
# Default runlevel. The runlevels used by RHS are:
# 0 - halt (Do NOT set initdefault to this)
# 1 - Single user mode
# 2 - Multiuser, without NFS (The same as 3, if you do not have networking)
# 3 - Full multiuser mode
# 4 - unused
# 5 - X11
# 6 - reboot (Do NOT set initdefault to this)
#
id:3:initdefault:
```

Start the system again.

```
# shutdown -r now <Return>
```

[Red Hat Enterprise Linux 7]

The default target changes in multi-user mode.

```
# systemctl set-default multi-user.target <Return>
rm '/etc/systemd/system/default.target'
ln -s '/usr/lib/systemd/system/multi-user.target' '/etc/systemd/system/default.target'
```

Start the system again.

```
# shutdown -r now <Return>
```

#### 7. Patch download

 $Download\ the\ latest\ PRIMECLUSTER\ patch\ by\ Update Site\ format\ and\ update\ information\ file\ from\ Update site.$ 

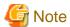

- Please do not apply the following patches.

[Red Hat Enterprise Linux 6 (for x86)]

T011427LP-01

T011384LP-02 or earlier

T011386LP-02 or earlier

T011389LP-02 or earlier

[Red Hat Enterprise Linux 6 (for Intel64)]

T011426LP-02 or earlier

T011383LP-02 or earlier

T011387LP-02 or earlier

T011390LP-02 or earlier

[Red Hat Enterprise Linux 7 (for Intel64)]

T011428LP-02 or earlier

T011729LP-01

T011385LP-02 or earlier

T011388LP-02 or earlier

T011391LP-02 or earlier

T011807LP-01

T011457LP-03 or earlier

8. Please apply the patch for PRIMECLUSTER.

Please refer to the update information file of each patch for installation instructions and points of concern, etc.

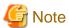

- The following messages maybe output to the console and system log during system starts, but there is no influence in operation.

Red Hat Enterprise Linux 6

```
kernel: symsrv: module license 'Proprietary' taints kernel.
kernel: Disabling lock debugging due to kernel taint
kernel: clonltrc: module license 'Proprietary' taints kernel.
kernel: Disabling lock debugging due to kernel taint
```

Red Hat Enterprise Linux 7-7.2

```
kernel: clonltrc: module license 'Proprietary' taints kernel.
kernel: Disabling lock debugging due to kernel taint
kernel: clonltrc: module verification failed: signature and/or required key missing -
tainting kernel
```

Red Hat Enterprise Linux 7.3

```
kernel: clonltrc: loading out-of-tree module taints kernel.
kernel: clonltrc: module license 'Proprietary' taints kernel.
kernel: Disabling lock debugging due to kernel taint
kernel: clonltrc: module verification failed: signature and/or required key missing -
tainting kernel
```

## 3.1.3 Environment configuration

Configure the system environment according to "4.3 Preparations for Starting the Web-Based Admin View Screen" and "Chapter 5 Building a cluster", and "Chapter 6 Building cluster application" of the "PRIMECLUSTER Installation and Administration Guide".

## 3.2 Installation on cluster management server

This section explains installation on cluster management server with CLI installer.

If you want to operate Web-Based Admin View in the three tier model, install a cluster management server using the procedure described below. For information on how to operate Web-Based Admin View, see "2.4 Determining the Web-Based Admin View Operation Mode" of the "PRIMECLUSTER Installation and Administration Guide".

## 3.2.1 Preparations

1. Time required

It takes approximately 10 minutes to install this software.

2. System environment check

To install Web-Based Admin View, it is necessary to modify the IP address of the admin LAN for Web-Based Admin View and its corresponding host name, and the host name corresponding to "127.0.0.1"(for IPv4) and "::1"(for IPv6).

1. Login to the system and become a root user.

```
# su <Return>
Password:password <Return>
```

2. Delete the host name allocated to "127.0.0.1"(for IPv4) and "::1"(for IPv6) using vi(1) and allocate it to the IP address of the admin LAN.

Before change)

```
# cat /etc/hosts <Return>
# Do not remove the following line, or various programs
# that require network functionality will fail.
127.0.0.1 host-name localhost localhost.localdomain localhost4 localhost4.localdomain4
::1 host-name localhost localhost.localdomain localhost6 localhost6.localdomain6
```

After change)

```
# cat /etc/hosts <Return>
# Do not remove the following line, or various programs
# that require network functionality will fail.
127.0.0.1 localhost localhost.localdomain localhost4 localhost4.localdomain4
::1 localhost localhost.localdomain localhost6 localhost6.localdomain6
IP-Address host-name
```

## 3.2.2 Installation

1. Login to the system and become a root user.

```
# su <Return>
Password: password <Return>
```

2. The system is changed to the single user mode.

```
[Red Hat Enterprise Linux 6]
```

Edit the contents of the id entry of the /etc/inittab file using vi(1) etc. as shown below to start the system in single-user mode.

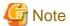

- The default runlevel varies depending on the environment when the patch is applied (3 in the example below).

- Put down the default target before upgrading as you can restore the system to the state prior to upgrading later.

[Before Modification]

```
# Default runlevel, The runlevels used by RHS are:
# 0 - halt (Do NOT set initdefault to this)
# 1 - Single user mode
# 2 - Multiuser, without NFS (The same as 3, if you do not have networking)
# 3 - Full multiuser mode
# 4 - unused
# 5 - X11
# 6 - reboot (Do NOT set initdefault to this)
#
id:3:initdefault:
```

[After Modification]

```
# Default runlevel, The runlevels used by RHS are:
# 0 - halt (Do NOT set initdefault to this)
# 1 - Single user mode
# 2 - Multiuser, without NFS (The same as 3, if you do not have networking)
# 3 - Full multiuser mode
# 4 - unused
# 5 - X11
# 6 - reboot (Do NOT set initdefault to this)
#
id:1:initdefault:
```

Start the system again in single-user mode.

```
# shutdown -r now <Return>
```

[Red Hat Enterprise Linux 7]

Check the default target.

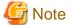

- The default target before upgrading ([multi-user.target] in the following example) varies depending on the system.
- Put down the default target before upgrading as you can restore the system to the state prior to upgrading later.

```
# systemctl get-default <Return>
multi-user.target
```

The default target changes in single-user mode.

```
# systemctl set-default rescue.target <Return>
rm '/etc/systemd/system/default.target'
ln -s '/usr/lib/systemd/system/rescue.target' '/etc/systemd/system/default.target'
```

Start the system again in single-user mode.

```
# shutdown -r now <Return>
```

3. Insert DVD in the DVD drive.

```
# mount -t iso9660 -r /dev/<device file name> <DVD-ROM mount point> <Return>
```

<DVDROM\_DIR> will be used as the mount point.

4. Execute the CLI installer.

```
# cd <DVDROM_DIR>/Tool <Return>
# ./cluster_install -e CB-M <Return>
Installation of PRIMECLUSTER started.

PRODUCT : PCLsnap
Installing package <FJSVpclsnap> ... finished.
...
...
The installation finished successfully.
```

5. Eject DVD.

```
# cd / <Return>
# umount <DVDROM_DIR> <Return>
# eject <Return>
```

6. Reboot the system by executing the shutdown(8) command.

```
[Red Hat Enterprise Linux 6]
```

Edit the contents of the id entry of the /etc/inittab file, which has been changed in Step 2, to the original contents to start the system in multi-user mode.

[Before Modification]

```
# Default runlevel, The runlevels used by RHS are:
# 0 - halt (Do NOT set initdefault to this)
# 1 - Single user mode
# 2 - Multiuser, without NFS (The same as 3, if you do not have networking)
# 3 - Full multiuser mode
# 4 - unused
# 5 - X11
# 6 - reboot (Do NOT set initdefault to this)
#
id:1:initdefault:
```

[After Modification]

```
# Default runlevel, The runlevels used by RHS are:
# 0 - halt (Do NOT set initdefault to this)
# 1 - Single user mode
# 2 - Multiuser, without NFS (The same as 3, if you do not have networking)
# 3 - Full multiuser mode
# 4 - unused
# 5 - X11
# 6 - reboot (Do NOT set initdefault to this)
#
id:3:initdefault:
```

Start the system again.

```
# shutdown -r now <Return>
```

[Red Hat Enterprise Linux 7]

The default target changes in multi-user mode.

# systemctl set-default multi-user.target <Return>

rm '/etc/systemd/system/default.target'

ln -s '/usr/lib/systemd/system/multi-user.target' '/etc/systemd/system/default.target'

Start the system again.

# shutdown -r now <Return>

7. Patch download

Download the latest PRIMECLUSTER patch by UpdateSite format and update information file from Updatesite.

.....

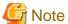

- Please do not apply the following patches.

[Red Hat Enterprise Linux 6 (for x86)]

T011384LP-02 or earlier

T011386LP-02 or earlier

T011389LP-02 or earlier

[Red Hat Enterprise Linux 6 (for Intel64)]

T011383LP-02 or earlier

T011387LP-02 or earlier

T011390LP-02 or earlier

[Red Hat Enterprise Linux 7 (for Intel64)]

T011385LP-02 or earlier

T011388LP-02 or earlier

T011391LP-02 or earlier

8. Please apply the patch for PRIMECLUSTER.

Please refer to the update information file of each patch for installation instructions and points of concern, etc.

## 3.2.3 Environment configuration

Configure the system environment according to "4.3 Preparations for Starting the Web-Based Admin View Screen" of the "PRIMECLUSTER Installation and Administration Guide".

# **Chapter 4 Uninstallation**

This chapter explains the uninstallation of this software.

## 4.1 Uninstallation on cluster nodes

This section explains uninstallation on cluster nodes with CLI uninstaller.

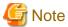

If the following products are installed, when this software is uninstalled, they are also uninstalled at the same time.

- PRIMECLUSTER GDS
- PRIMECLUSTER GLS

## 4.1.1 Preparations

1. Before uninstalling, if you are applying patch for PRIMECLUSTER by UpdateSite format, remove them by UpdateAdvisor (middleware).

For details, see help information on UpdateAdvisor(middleware) and the update information file of the patch.

- 2. Before uninstalling this software, check the following:
  - 1. Check if the server function of Symfoware Server (\*) is installed using the following command:

```
# rpm -qi FJSVrdbdb <Return>
```

- (\*) Symfoware Server is divided into the following three products:
  - Symfoware Server Enterprise Edition
  - Symfoware Server Enterprise Extended Edition
  - Symfoware Server Standard Edition
- 2. Take corrective action as instructed below if the Server function of Symfoware Server is installed.

When Symfoware Server is installed:

- 1. Uninstall the middleware products that use the Server function of Symfoware Server. See the manual of each middleware product.
- 2. Uninstall Symfoware Server. See the installation guide of Symfoware Server.

When Symfoware Server is not installed:

- 1. Uninstall the middleware products that use the Server function of Symfoware Server.
- 2. Uninstall the Server function of Symfoware Server. See the manual of each middleware product.

#### 4.1.2 Uninstallation

1. Login to the system as a root user.

```
# su <Return>
Password: password <Return>
```

2. If you are using RMS, stop RMS.

```
# hvshut -a <Return>
```

- 3. If you are using GDS, cancel the GDS settings. For details see the "PRIMECLUSTER Global Disk Services Configuration and Administration Guide".
- 4. Boot the system in single user mode.

```
[Red Hat Enterprise Linux 6]
```

Edit the contents of the id entry of the /etc/inittab file using vi(1) etc. as shown below to start the system in single-user mode.

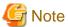

- The default runlevel varies depending on the environment when the patch is applied (3 in the example below)
- Put down the default target before upgrading as you can restore the system to the state prior to upgrading later.

[Before Modification]

```
# Default runlevel. The runlevels used by RHS are:
# 0 - halt (Do NOT set initdefault to this)
# 1 - Single user mode
# 2 - Multiuser, without NFS (The same as 3, if you do not have networking)
# 3 - Full multiuser mode
# 4 - unused
# 5 - X11
# 6 - reboot (Do NOT set initdefault to this)
#
id:3:initdefault:
```

[After Modification]

```
# Default runlevel. The runlevels used by RHS are:
# 0 - halt (Do NOT set initdefault to this)
# 1 - Single user mode
# 2 - Multiuser, without NFS (The same as 3, if you do not have networking)
# 3 - Full multiuser mode
# 4 - unused
# 5 - X11
# 6 - reboot (Do NOT set initdefault to this)
#
id:1:initdefault:
```

Start the system again in single-user mode.

```
# shutdown -r now <Return>
```

[Red Hat Enterprise Linux 7]

Check the default target.

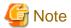

- The default target before upgrading ([multi-user.target] in the following example) varies depending on the system.
- Put down the default target before upgrading as you can restore the system to the state prior to upgrading later.

```
# systemctl get-default <Return>
multi-user.target
```

The default target changes in single-user mode.

```
# systemctl set-default rescue.target <Return>
rm '/etc/systemd/system/default.target'
ln -s '/usr/lib/systemd/system/rescue.target' '/etc/systemd/system/default.target'
```

Start the system again in single-user mode.

```
# shutdown -r now <Return>
```

- 5. If you are using GDS, check the file in the /dev/sfdsk directory. If there are other files than \_adm, \_diag, \_sysadm, and \_sysdiag, delete them.
- 6. Insert DVD and mount the DVD device.

```
# mount -t iso9660 -r /dev/<device file name> <DVD-ROM mount point> <Return>
```

<DVDROM\_DIR> will be used as the mount point.

7. Execute the CLI uninstaller.

```
# cd <DVDROM_DIR>/Tool <Return>
# ./cluster_uninstall <Return>
Are you sure to remove PRIMECLUSTER from your system (y or n) ? y <Return>
.
.
.
The uninstallation finished successfully.
```

8. Eject DVD, then reboot the system by executing the "shutdown(8)" command.

```
# cd / <Return>
# umount <DVDROM_DIR> <Return>
# eject <Return>
```

[Red Hat Enterprise Linux 6]

Edit the contents of the id entry of the /etc/inittab file, which has been changed in Step 5, to the original contents to start the system in multi-user mode.

[Before Modification]

```
# Default runlevel. The runlevels used by RHS are:
# 0 - halt (Do NOT set initdefault to this)
# 1 - Single user mode
# 2 - Multiuser, without NFS (The same as 3, if you do not have networking)
# 3 - Full multiuser mode
# 4 - unused
# 5 - X11
# 6 - reboot (Do NOT set initdefault to this)
#
id:1:initdefault:
```

[After Modification]

```
# Default runlevel. The runlevels used by RHS are:
# 0 - halt (Do NOT set initdefault to this)
# 1 - Single user mode
# 2 - Multiuser, without NFS (The same as 3, if you do not have networking)
# 3 - Full multiuser mode
# 4 - unused
# 5 - X11
# 6 - reboot (Do NOT set initdefault to this)
```

```
#
id:3:initdefault:
```

Start the system again.

```
# shutdown -r now <Return>
```

[Red Hat Enterprise Linux 7]

The default target changes in multi-user mode.

```
# systemctl set-default multi-user.target <Return>
rm '/etc/systemd/system/default.target'
ln -s '/usr/lib/systemd/system/multi-user.target' '/etc/systemd/system/default.target'
```

Start the system again.

```
# shutdown -r now <Return>
```

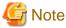

- After deleting this software, log files, configuration files, and the script files might remain in the following directories. Delete these directories as follows if necessary.

```
# cd /etc/opt <Return>
# rm -rf FJSVhanet <Return>
# cd /var/opt <Return>
# rm -rf FJSVcluster <Return>
# rm -rf FJSVsdx <Return>
# rm -rf SMAWRrms <Return>
# rm -rf SMAWRrms <Return>
```

## 4.2 Uninstallation on cluster management server

This section explains uninstallation on cluster management server with CLI uninstaller.

## 4.2.1 Preparation

Before uninstalling, if you are applying patch for PRIMECLUSTER by UpdateSite format, remove them by UpdateAdvisor (middleware). For details, see help information on UpdateAdvisor(middleware) and the update information file of the patch.

#### 4.2.2 Uninstallation

1. Login to the system and become a root user.

```
# su <Return>
Password:password <Return>
```

2. Start the system in single user mode.

```
[Red Hat Enterprise Linux 6]
```

Edit the contents of the id entry of the /etc/inittab file using vi(1) etc. as shown below to start the system in single-user mode.

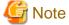

- The default runlevel varies depending on the environment when the patch is applied (3 in the example below).

- Put down the default target before upgrading as you can restore the system to the state prior to upgrading later.

[Before Modification]

```
# Default runlevel. The runlevels used by RHS are:
# 0 - halt (Do NOT set initdefault to this)
# 1 - Single user mode
# 2 - Multiuser, without NFS (The same as 3, if you do not have networking)
# 3 - Full multiuser mode
# 4 - unused
# 5 - X11
# 6 - reboot (Do NOT set initdefault to this)
#
id:3:initdefault:
```

[After Modification]

```
# Default runlevel, The runlevels used by RHS are:
# 0 - halt (Do NOT set initdefault to this)
# 1 - Single user mode
# 2 - Multiuser, without NFS (The same as 3, if you do not have networking)
# 3 - Full multiuser mode
# 4 - unused
# 5 - X11
# 6 - reboot (Do NOT set initdefault to this)
#
id:1:initdefault:
```

Start the system again in single-user mode.

```
# shutdown -r now <Return>
```

[Red Hat Enterprise Linux 7]

Check the default target.

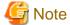

- The default target before upgrading ([multi-user.target] in the following example) varies depending on the system.
- Put down the default target before upgrading as you can restore the system to the state prior to upgrading later.

```
# systemctl get-default <Return>
multi-user.target
```

The default target changes in single-user mode.

```
# systemctl set-default rescue.target <Return>
rm '/etc/systemd/system/default.target'
ln -s '/usr/lib/systemd/system/rescue.target' '/etc/systemd/system/default.target'
```

Start the system again in single-user mode.

```
# shutdown -r now <Return>
```

3. Insert DVD in the DVD drive.

```
# mount -t iso9660 -r /dev/<device file name> <DVD-ROM mount point> <Return>
```

<DVDROM\_DIR> will be used as the mount point.

4. Execute the CLI uninstaller.

```
# cd <DVDROM_DIR>/Tool <Return>
# ./cluster_uninstall <Return>
Are you sure to remove PRIMECLUSTER from your system (y or n) ? y <Return>
.
.
.
The uninstallation finished successfully.
```

5. Eject DVD, then reboot the system by executing the shutdown(8) command.

```
# cd / <Return>
# umount <DVDROM_DIR> <Return>
# eject <Return>
```

[Red Hat Enterprise Linux 6]

Edit the contents of the id entry of the /etc/inittab file, which has been changed in Step 2, to the original contents to start the system in multi-user mode.

[Before Modification]

```
# Default runlevel. The runlevels used by RHS are:
# 0 - halt (Do NOT set initdefault to this)
# 1 - Single user mode
# 2 - Multiuser, without NFS (The same as 3, if you do not have networking)
# 3 - Full multiuser mode
# 4 - unused
# 5 - X11
# 6 - reboot (Do NOT set initdefault to this)
#
id:1:initdefault:
```

[After Modification]

```
# Default runlevel. The runlevels used by RHS are:
# 0 - halt (Do NOT set initdefault to this)
# 1 - Single user mode
# 2 - Multiuser, without NFS (The same as 3, if you do not have networking)
# 3 - Full multiuser mode
# 4 - unused
# 5 - X11
# 6 - reboot (Do NOT set initdefault to this)
#
id:3:initdefault:
```

Start the system again.

```
# shutdown -r now <Return>
```

[Red Hat Enterprise Linux 7]

Check the default target.

```
# systemctl get-default <Return>
rescue.target
```

The default target changes in multi-user mode.

# systemctl set-default multi-user.target <Return>

rm '/etc/systemd/system/default.target'

 ${\tt ln -s '/usr/lib/systemd/system/multi-user.target' '/etc/systemd/system/default.target' '/etc/systemd/systemd/syst$ 

Start the system again.

# shutdown -r now <Return>

# Appendix A Troubleshooting

This chapter explains how to address problems that occur.

## A.1 CLI installer

This section explains CLI installer.

## A.1.1 Log file

The CLI installer log including the rpm(8) command output will be saved in the following log file:

- /var/log/install/cluster\_install

## A.1.2 Information messages

#### INFO: The installation process stopped by user request

#### Description

Installation process was stopped according at user's request.

#### Workaround

Execute the command again.

#### INFO: no package to update

#### Description

Since the package same as that in DVD or newer than that in DVD is installed, the package in DVD cannot be installed.

#### Workaround

According to the procedure of "4.1.2 Uninstallation", execute the command again after removing PRIMECLUSTER from the system.

## A.1.3 Error messages

#### Installation failed

#### Description

Installation failed.

#### Workaround

Remove the cause of the problem referring to the error message and log file then execute the command again.

#### **ERROR: syntax error**

#### Description

An incorrect option was specified.

#### Workaround

Correct the option then execute the command again.

#### ERROR: syntax error ( < PSET> < PLAT> )

#### Description

An incorrect option was specified.

Installation of the product set <*PSET*> is not supported for this software.

#### Workaround

Check if the command option is correct. If it is, check whether the environment meets operating conditions as prescribed in "Chapter 2 Operation Environment".

#### ERROR: </usr/sbin/dmidecode> command not found

#### Description

The command </usr/sbin/dmidecode> not installed on the system.

#### Workaround

Check if the OS is installed with a right procedure.

#### ERROR: to use this installer you will need to be the root user.

#### Description

The command was executed by a non-root user.

#### Workaround

Execute the command using root user access privileges.

#### ERROR: /tmp needs TMP LEAST KB at least

#### Description

There is not enough free space on the /tmp file system.

#### Workaround

Reserve at least TMP\_LEASTKB on the /tmp file system then execute the command again.

#### ERROR: /var needs VAR\_LEAST KB at least

#### Description

There is not enough free space on the /var file system.

#### Workaround

Reserve at least VAR\_LEASTKB on the /var file system then execute the command again.

#### ERROR: /tmp not writable

#### Description

Creation of a temporary file in /temp failed.

#### Workaround

After /temp is made writable, execute the command again.

Example: If the file system including /temp is mounted as a read-only file system, make /temp writable by executing "mount -o remount <mount point of the file system including /tmp>".

#### **ERROR: CF driver is loaded**

#### Description

The CF driver is loaded.

#### Workaround

Unload the CF driver then execute the command again. For details, see "PRIMECLUSTER Cluster Foundation Configuration and Administration Guide".

#### ERROR: the installation process is running now

#### Description

The other installation process is running.

#### Workaround

Wait until the other installation process is completed then execute the command again.

#### Note

If this message appears although the other installation process is not being executed, delete the "/tmp/cluster\_install" and "/tmp/cluster\_uninstall" flag files then execute the command again.

#### ERROR: platform <PLAT> not supported

#### Description

This software is not supported.

#### Workaround

Check if the environment meets operating conditions as prescribed in "Chapter 2 Operation Environment". If there is nothing wrong with the environment, put down the message then contact your Fujitsu system engineers.

#### ERROR: product <PROD> on platform <PLAT> not supported

#### Description

Installation of the product set <*PROD*> is not supported for this software.

#### Worksround

Check if the command option is correct. If it is, then check if the environment meets operating conditions as prescribed in "Chapter 2 Operation Environment". If there is nothing wrong with the environment, put down the message then contact your Fujitsu system engineers.

#### ERROR: product <PROD1> and <PROD2> contains the same package <PKG>

#### Description

The products <*PROD1>* and <*PROD2>* are included in the same package <*PKG>*, so they cannot be installed at the same time.

#### Workaround

An option cannot be specified for the products < PROD1> and < PROD2>.

#### ERROR: failed: rpm \*

#### Description

The rpm command failed.

#### Workaround

Remove the cause of the error referring to the log file then execute the command again.

#### **ERROR:** internal error: \*

#### Description

An internal error occurred.

#### Workaround

Put down the message then contact your Fujitsu system engineers.

# Please see the following log file. /var/log/install/cluster\_install

#### Description

See the /var/log/install/cluster\_install log file.

#### Workaround

Remove the cause of the error referring to the log file then execute the command again.

#### **ERROR: Failed to install FJQSS<Information Collection Tool>**

#### Description

Installation of FJQSS failed.

#### Workaround

Collect the following information then contact your Fujitsu system engineers

- /tmp/fjqssinstaller.log

#### ERROR: The installation of following package(s) failed. <PackageName>

#### Description

The installation of <PackageName> failed. You may have tried to install in the kernel version of OS not supported.

#### Workaround

Please confirm whether there is required patch of PRIMECLUSTER corresponding to the kernel version of OS. If the patch is existing, please apply the patch and execute "rpm -V --nodigest --noscripts --noscripts --nosignature <PackageName >" afterwards. When nothing is output, it means the execution of the CLI installer succeeded. Please perform the subsequent procedure.

If the above action fails to solve the problem, put down the message then contact your Fujitsu system engineers.

## A.1.4 When segmentation violation causes an installation failure

If segmentation violation is due to the rpm(8) command, take the following corrective steps. If the problem still remains unresolved, contact Fujitsu customer support engineers.

1. Reboot the system by executing the shutdown(8) command.

```
# shutdown -r now <Return>
```

- 2. Delete PRIMECLUSTER from the system according to "4.1.2 Uninstallation" or "4.2.2 Uninstallation".
- 3. Execute the following command.

```
# rpm --rebuilddb <Return>
```

4. Install PRIMECLUSTER again.

## A.2 CLI uninstaller

This section explains CLI uninstaller.

## A.2.1 Log file

 $Logs \ of \ the \ CLI \ uninstaller \ including \ the \ output \ of \ the \ rpm(8) \ command \ will \ be \ saved \ into \ the \ log \ file \ below:$ 

- /var/log/install/cluster\_uninstall

## A.2.2 Information messages

INFO: no package to uninstall

#### Description

Currently, no packages that need to be uninstalled are installed on the system.

#### Workaround

None.

#### INFO: The uninstallation process stopped by user request

#### Description

The uninstallation process has been stopped at user's request.

#### Workaround

If you want to continue the uninstallation process, execute the command again.

### A.2.3 Error messages

#### Uninstallation failed.

#### Description

Uninstallation failed.

#### Workaround

Remove the cause of the error referring to the log file or error message then execute the command again.

#### **ERROR: syntax error**

#### Description

The incorrect option was specified.

#### Workaround

Correct the option and execute the command again.

#### ERROR: syntax error ( < PSET> < PLAT> )

#### Description

An incorrect option was specified.

The product set <*PSET*> package is invalid.

#### Workaround

Run the command with the right option.

#### ERROR: to use this uninstaller you will need to be the root user

#### Description

The command was executed by a non-root user.

#### Workaround

Execute the command with root user access privileges.

#### ERROR: /tmp needs TMP\_LEAST KB at least

#### Description

There is not enough free space on the /tmp file system.

#### Workaround

Reserve at least TMP\_LEASTKB on the /tmp file system then execute the command again.

#### ERROR: /tmp not writable

#### Description

Creation of a temporary file in /temp failed.

#### Workaround

After /temp is made writable, execute the command again.

Example: If the file system including /temp is mounted as a read-only file system, make /temp writable by executing "mount -o remount <mount point of the file system including /tmp>".

#### ERROR: /var needs VAR\_LEAST KB at least

#### Description

There is not enough free space on the /var file system.

#### Workaround

Reserve at least VAR\_LEASTKB on the /var file system then execute the command again.

#### **ERROR: CF driver is loaded**

#### Description

The CF driver is loaded.

#### Workaround

Unload the CF driver then execute the command again. For details see the "PRIMECLUSTER Cluster Foundation Configuration and Administration Guide".

#### **ERROR:** there exists GDS object(s)

#### Description

Some GDS objects are not deleted.

#### Workaround

Delete all the GDS objects then execute the command again.

#### ERROR: the installation process is running now

#### Description

The other installation process is being executed.

#### Workaround

Wait until the other installation process is completed then execute the command again.

#### Note

If this message appears although the other installation process is not being executed, delete the "/tmp/cluster\_install" and "/tmp/cluster\_uninstall" flag files then execute the command again.

#### ERROR: product < PROD> on platform < PLAT> not supported

#### Description

The product set <*PROD*> package is invalid.

#### Workaround

Specify a correct command option then execute the command again.

#### ERROR: failed: rpm \*

#### Description

The rpm command failed.

#### Workaround

Remove the cause of the error referring to the log file then execute the command again.

#### **ERROR:** internal error: \*

#### Description

An internal error occurred.

#### Workaround

Put down the message then contact your Fujitsu system engineers.

# Please see the following log file. /var/log/install/cluster\_uninstall

#### Description

See the /var/log/install/cluster\_uninstall log file.

#### Workaround

Remove the cause of the error referring to the log file then execute the command again.

## Appendix B Upgrading from old versions

Before upgrading, back up the entire system using the dd(1) command on all the nodes. Proceed this steps on the console of each system.

## **B.1 Upgrading cluster nodes**

This section explains upgrading cluster nodes.

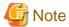

- If you are using Host OS failover function in your environment, upgrade both host and guest OSes. You can upgrade either the host OS or the guest OSes first.
- Before upgrading the host OS, stop the guest OSes.

### **B.1.1 Upgrading from PRIMECLUSTER Clustering Base 4.3A30**

 If you are using Cluster Applications, check the configuration name of RMS by executing the following command on any one of the cluster nodes.

Put down the name as you can use it later.

```
# hvdisp -a | grep Configuration <Return>
Configuration: /opt/SMAW/SMAWRrms/build/<configuration_name>.us
```

2. Stop RMS if you are using Cluster Applications.

```
# hvshut -a <Return>
```

3. Boot each cluster node in single user mode.

Edit the contents of the id entry of the /etc/inittab file using vi(1) etc. as shown below to start the system in single-user mode.

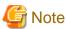

- The default runlevel varies depending on the environment when the patch is applied (3 in the example below).
- Put down the default target before upgrading as you can restore the system to the state prior to upgrading later.

[Before Modification]

```
# Default runlevel. The runlevels used by RHS are:
# 0 - halt (Do NOT set initdefault to this)
# 1 - Single user mode
# 2 - Multiuser, without NFS (The same as 3, if you do not have networking)
# 3 - Full multiuser mode
# 4 - unused
# 5 - X11
# 6 - reboot (Do NOT set initdefault to this)
#
id:3:initdefault:
```

[After Modification]

```
# Default runlevel. The runlevels used by RHS are:
# 0 - halt (Do NOT set initdefault to this)
# 1 - Single user mode
# 2 - Multiuser, without NFS (The same as 3, if you do not have networking)
# 3 - Full multiuser mode
```

```
# 4 - unused
# 5 - X11
# 6 - reboot (Do NOT set initdefault to this)
#
id:1:initdefault:
```

Start the system again in single-user mode.

```
# shutdown -r now <Return>
```

- 4. When update the basic software from existing environment, updating basic software, see the following document Operating Update manual.
- 5. Proceed the following steps on each cluster node.
  - 1. Create a backup directory.

```
# mkdir /<mydir> <Return>
```

2. Back up the PRIMECLUSTER operating environment.

```
# cp -p /usr/opt/reliant/etc/hvipalias /<mydir> <Return>
# cp -p /var/opt/FJSVclapm/etc/Tuning_Param /<mydir> <Return>
# cp -p /opt/FJSVwvbs/etc/Plugin.html /<mydir> <Return>
# cp -p /etc/services /<mydir> <Return>
# crontab -u root -l > /<mydir>/crontab.bak <Return>
```

In case of Red Hat Enterprise Linux 6 (for Intel64),

back up the PRIMECLUSTER operating environment.

```
# cp -p /opt/FJSVwvbs/etc/webview.cnf /<mydir> <Return>
# cp -p /opt/FJSVwvbs/etc/.policy /<mydir> <Return>
# cp -p /opt/FJSVwvbs/etc/wvlocal.cnf /<mydir> <Return>
```

3. If you are using GLS, back up the GLS operating environment.

```
# /opt/FJSVhanet/usr/sbin/hanetbackup -d /<mydir> <Return>
```

The backup file name is "hanet YYYYMMDD.bk". YYYYMMDD shows information of the command execution date. (YYYY: year, MM: month, DD: day)

4. If you are using GDS, back up the GDS operating environment.

```
# cp -p /etc/sysconfig/devlabel /<mydir> <Return>
# cp -p /etc/sysconfig/devlabel.d/devname_conf /<mydir> <Return>
```

5. Insert DVD and mount the DVD device.

```
# mount -t iso9660 -r /dev/<device file name> <DVD-ROM mount point> <Return>
```

<DVDROM\_DIR> will be used as the mount point.

6. Execute the following script then delete a part of the PRIMECLUSTER package.

```
# cd <DVDROM_DIR>/Tool <Return>
# ./upgrade_uninstall <Return>
Are you sure to remove a part of PRIMECLUSTER from your system (y or n) ? y <Return>
:
:
The uninstallation finished successfully.
```

7. Execute the following cluster\_install script, and install the package or overwrite it.

```
# cd <DVDROM_DIR>/Tool <Return>
# ./cluster_install -e CB-PG <Return>
:
:
:
The installation finished successfully.
```

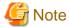

- The following message might be output:

```
# ./cluster_install -x xx <Return>
INFO: no package to update
```

This message indicates that the newer version of all the packages is installed, so it is not necessary to upgrade.

- While executing the cluster\_install script, the following message might be output

```
# ./cluster_install -x xx <Return>
Installing package <XXXXXXXXXXXX ... skipped.
```

This message indicates that the same version of all the packages is installed, so it is not necessary to upgrade.

8. If you are using GLS, execute the following cluster\_install script, and install the package or overwrite it.

```
# cd <DVDROM_DIR>/Tool <Return>
# ./cluster_install -e PCL-GLS <Return>
:
:
:
The installation finished successfully.
```

9. If you are using GDS, execute the following cluster\_install script, and install the package or overwrite it.

```
# cd <DVDROM_DIR>/Tool <Return>
# ./cluster_install -e PCL-GDS <Return>
:
:
The installation finished successfully.
```

10. Eject DVD.

```
# cd / <Return>
# umount <DVDROM_DIR> <Return>
# eject cdrom <Return>
```

11. Restore the PRIMECLUSTER operating environment that was backed up at step 2.

```
# cp -p /<mydir>/Plugin.html /opt/FJSVwvbs/etc <Return>
# cp -p /<mydir>/Tuning_Param /var/opt/FJSVclapm/etc <Return>
# cp -p /<mydir>/hvipalias /usr/opt/reliant/etc <Return>
# cp -p /<mydir>/services /etc <Return>
# crontab -u root /<mydir>/crontab.bak <Return>
```

In case of Red Hat Enterprise Linux 6 (for Intel64),

restore the PRIMECLUSTER operating environment that was backed up at step 2.

```
# cp -p /<mydir>/webview.cnf /opt/FJSVwvbs/etc/webview.cnf <Return>
# cp -p /<mydir>/.policy /opt/FJSVwvbs/etc/.policy <Return>
# cp -p /<mydir>/wvlocal.cnf /opt/FJSVwvbs/etc/wvlocal.cnf <Return>
```

12. If you are using GLS, restore the GLS operating environment that was backed up at step 3.

```
# /opt/FJSVhanet/usr/sbin/hanetrestore -f /<mydir>/hanetYYYYMMDD.bk <Return>
```

13. If you are using GDS, restore the GDS operating environment that was backed up at step 4.

```
# cp -p /<mydir>/devlabel /etc/sysconfig/devlabel <Return>
# cp -p /<mydir>/devname_conf /etc/sysconfig/devlabel.d/devname_conf <Return>
```

14. Check the settings of the current automatic startup of RMS and execute the following command according to the settings.

```
# hvsetenv HV_RCSTART
1 <- Check this value.</pre>
```

If "0" is set, the automatic startup of RMS has been restricted. Go to Step 10.

If "1" is set, execute the following command to restrict the automatic startup of RMS.

```
# hvsetenv HV_RCSTART 0
# hvsetenv HV_RCSTART
0 <- Check "0" is output.</pre>
```

6. After completing step 5 on all the cluster nodes, reboot all the cluster nodes.

Edit the contents of the id entry of the /etc/inittab file, which has been changed in Step 3, to the original contents to start the system in multi-user mode.

[Before Modification]

```
# Default runlevel, The runlevels used by RHS are:
# 0 - halt (Do NOT set initdefault to this)
# 1 - Single user mode
# 2 - Multiuser, without NFS (The same as 3, if you do not have networking)
# 3 - Full multiuser mode
# 4 - unused
# 5 - X11
# 6 - reboot (Do NOT set initdefault to this)
#
id:1:initdefault:
```

[After Modification]

```
# Default runlevel, The runlevels used by RHS are:
# 0 - halt (Do NOT set initdefault to this)
# 1 - Single user mode
# 2 - Multiuser, without NFS (The same as 3, if you do not have networking)
# 3 - Full multiuser mode
# 4 - unused
# 5 - X11
# 6 - reboot (Do NOT set initdefault to this)
#
id:3:initdefault:
```

Start the system again.

```
# shutdown -r now <Return>
```

#### 7. Patch download

 $Download\ the\ latest\ PRIMECLUSTER\ patch\ by\ Update Site\ format\ and\ update\ information\ file\ from\ Update site.$ 

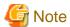

- Please do not apply the following patches.

[Red Hat Enterprise Linux 6 (for x86)]

T011427LP-01

T011384LP-02 or earlier

T011386LP-02 or earlier

T011389LP-02 or earlier

[Red Hat Enterprise Linux 6 (for Intel64)]

T011426LP-02 or earlier

T011383LP-02 or earlier

T011387LP-02 or earlier

T011390LP-02 or earlier

8. Please apply the patch for PRIMECLUSTER.

Please refer to the update information file of each patch for installation instructions and points of concern, etc.

- 9. Check if they are all active then go to the following steps. If you are using Cluster Applications, enable the RMS setting on any one of the cluster nodes.
  - 1. Start RMS Wizard using the following command. The configuration name is the same as that of step 1.

```
# hvw -n <configuration name> <Return>
```

- 2. Select "Configuration-Activate" from "Main configuration menu" then execute Activate of the RMS setting.
- 3. Exit RMS Wizard.
- 10. Change HV\_RCSTART variable from "0" to "1" on all the nodes as follows:
  - 1. If you change the settings that restrict the automatic startup of RMS in step 5-14 return the settings back to its previous settings.

```
# hvsetenv HV_RCSTART 1
# hvsetenv HV_RCSTART
1 <- Check "1" is output.</pre>
```

2. Start RMS.

# hvcm <Return>

## B.2 Cluster management server upgrading

This section explains upgrading cluster management server.

## **B.2.1 Upgrading from PRIMECLUSTER Clustering Base 4.3A30**

1. Boot all the cluster management servers in single user mode.

Edit the contents of the id entry of the /etc/inittab file using vi(1) etc. as shown below to start the system in single-user mode.

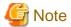

- The default runlevel varies depending on the environment when the patch is applied (3 in the example below).
- Put down the default target before upgrading as you can restore the system to the state prior to upgrading later.

[Before Modification]

```
# Default runlevel, The runlevels used by RHS are:
# 0 - halt (Do NOT set initdefault to this)
# 1 - Single user mode
# 2 - Multiuser, without NFS (The same as 3, if you do not have networking)
# 3 - Full multiuser mode
# 4 - unused
# 5 - X11
# 6 - reboot (Do NOT set initdefault to this)
#
id:3:initdefault:
```

[After Modification]

```
# Default runlevel, The runlevels used by RHS are:
# 0 - halt (Do NOT set initdefault to this)
# 1 - Single user mode
# 2 - Multiuser, without NFS (The same as 3, if you do not have networking)
# 3 - Full multiuser mode
# 4 - unused
# 5 - X11
# 6 - reboot (Do NOT set initdefault to this)
#
id:1:initdefault:
```

Start the system again in single-user mode.

```
# shutdown -r now <Return>
```

- 2. When update the basic software from existing environment, Updating basic software, see the following document Operating Update manual.
- 3. Proceed the following steps on each cluster management server.
  - 1. Create a backup directory.

```
# mkdir /<mydir> <Return>
```

2. Back up the PRIMECLUSTER operating environment.

```
# cp -p /opt/FJSVwvbs/etc/Plugin.html /<mydir> <Return>
```

In case of Red Hat Enterprise Linux 6 (for Intel64),

back up the PRIMECLUSTER operating environment.

```
# cp -p /opt/FJSVwvbs/etc/webview.cnf /<mydir> <Return>
# cp -p /opt/FJSVwvbs/etc/.policy /<mydir> <Return>
# cp -p /opt/FJSVwvbs/etc/wvlocal.cnf /<mydir> <Return>
```

3. Insert DVD and mount the DVD device.

```
# mount -t iso9660 -r /dev/<device file name> <DVD-ROM mount point> <Return>
```

<DVDROM\_DIR> will be used as the mount point.

4. Execute the following script then delete part of the PRIMECLUSTER package.

```
# cd <DVDROM_DIR>/Tool <Return>
# ./upgrade_uninstall <Return>
Are you sure to remove a part of PRIMECLUSTER from your system (y or n) ? y <Return>
:
:
The uninstallation finished successfully.
```

5. Execute the following cluster\_install script, and install the package or override it.

```
# cd <DVDROM_DIR>/Tool <Return>
# ./cluster_install -e CB-M <Return>
:
:
:
The installation finished successfully.
```

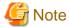

- The following message might be output:

```
# ./cluster_install -x xx <Return>
INFO: no package to update
```

This message indicates that the newer version of all the packages is installed, so it is not necessary to upgrade.

- While executing the cluster\_install script, the following message might be output

```
# ./cluster_install -x xx <Return>
Installing package <XXXXXXXXXXXXX ... skipped.
```

This message indicates that the same version of all the packages is installed, so it is not necessary to upgrade.

6. Eject DVD.

```
# cd / <Return>
# umount <DVDROM_DIR> <Return>
# eject cdrom <Return>
```

7. Restore the PRIMECLUSTER operating environment that was backed up at step 2.

```
# cp -p /<mydir>/Plugin.html /opt/FJSVwvbs/etc <Return>
```

In case of Red Hat Enterprise Linux 6 (for Intel64),

restore the PRIMECLUSTER operating environment that was backed up at step 2.

```
# cp -p /<mydir>/webview.cnf /opt/FJSVwvbs/etc/webview.cnf <Return>
# cp -p /<mydir>/.policy /opt/FJSVwvbs/etc/.policy <Return>
# cp -p /<mydir>/wvlocal.cnf /opt/FJSVwvbs/etc/wvlocal.cnf <Return>
```

4. After completing step 3 on all the cluster management servers, reboot all the cluster management servers.

Edit the contents of the id entry of the /etc/inittab file, which has been changed in Step 1, to the original contents to start the system in multi-user mode.

[Before Modification]

```
# Default runlevel, The runlevels used by RHS are:
# 0 - halt (Do NOT set initdefault to this)
# 1 - Single user mode
# 2 - Multiuser, without NFS (The same as 3, if you do not have networking)
# 3 - Full multiuser mode
# 4 - unused
# 5 - X11
# 6 - reboot (Do NOT set initdefault to this)
#
id:1:initdefault:
```

[After Modification]

```
# Default runlevel, The runlevels used by RHS are:
# 0 - halt (Do NOT set initdefault to this)
```

```
# 1 - Single user mode
# 2 - Multiuser, without NFS (The same as 3, if you do not have networking)
# 3 - Full multiuser mode
# 4 - unused
# 5 - X11
# 6 - reboot (Do NOT set initdefault to this)
#
id:3:initdefault:
```

Start the system again.

```
# shutdown -r now <Return>
```

......

#### 5. Patch download

Download the latest PRIMECLUSTER patch by UpdateSite format and update information file from Updatesite.

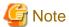

- Please do not apply the following patches.

[Red Hat Enterprise Linux 6 (for x86)]

T011384LP-02 or earlier

T011386LP-02 or earlier

T011389LP-02 or earlier

[Red Hat Enterprise Linux 6 (for Intel64)]

T011383LP-02 or earlier

T011387LP-02 or earlier

T011390LP-02 or earlier

6. Please apply the patch for PRIMECLUSTER.

Please refer to the update information file of each patch for installation instructions and points of concern, etc.

# Appendix C Necessary OS packages to be installed

When operating this software on Red Hat Enterprise Linux, in addition to the packages that are installed with a minimum OS option installation, the following packages are used.

## C.1 For Red Hat Enterprise Linux 6 (for x86)

| Package             | Architecture |
|---------------------|--------------|
| OpenIPMI            | i686         |
| OpenIPMI-libs       | i686         |
| alsa-lib            | i686         |
| at                  | i686         |
| autoconf            | noarch       |
| bc                  | i686         |
| bind                | i686         |
| bind-utils          | i686         |
| compat-libstdc++-33 | i686         |
| срр                 | i686         |
| crash               | i686         |
| cvs                 | i686         |
| dhcp                | i686         |
| docbook-utils       | noarch       |
| dump                | i686         |
| ebtables            | i686         |
| ed                  | i686         |
| eject               | i686         |
| fontconfig          | i686         |
| freetype            | i686         |
| ftp                 | i686         |
| gcc                 | i686         |
| gdb                 | i686         |
| ghostscript         | i686         |
| graphviz            | i686         |
| hdparm              | i686         |
| httpd               | i686         |
| httpd-tools         | i686         |
| indent              | i686         |
| ipmitool            | i686         |
| iw                  | i686         |
| kernel-devel        | i686         |
| kernel-headers      | i686         |

| Package                   | Architecture |
|---------------------------|--------------|
| kexec-tools               | i686         |
| libICE                    | i686         |
| libSM                     | i686         |
| libX11                    | i686         |
| libXau                    | i686         |
| libXext                   | i686         |
| libXft                    | i686         |
| libXi                     | i686         |
| libXmu                    | i686         |
| libXp                     | i686         |
| libXrender                | i686         |
| libXt                     | i686         |
| libXtst                   | i686         |
| libjpeg/libjpeg-turbo(*1) | i686         |
| libpng                    | i686         |
| libproxy-bin              | i686         |
| libreport                 | i686         |
| libvirt-client            | i686         |
| libxcb                    | i686         |
| lsof                      | i686         |
| lvm2                      | i686         |
| make                      | i686         |
| man                       | i686         |
| mlocate                   | i686         |
| mod_wsgi                  | i686         |
| mt-st                     | i686         |
| mtools                    | i686         |
| mtr                       | i686         |
| mysql-server              | i686         |
| nc                        | i686         |
| net-snmp                  | i686         |
| net-snmp-utils            | i686         |
| nfs-utils                 | i686         |
| ntp                       | i686         |
| openmotif                 | i686         |
| openmotif22               | i686         |
| opensp                    | i686         |
| openssh-clients           | i686         |
| openssl098e               | i686         |

| Package               | Architecture |
|-----------------------|--------------|
| pam-devel             | i686         |
| parted                | i686         |
| patch                 | i686         |
| pciutils              | i686         |
| perl                  | i686         |
| perl-libwww-perl      | noarch       |
| pinfo                 | i686         |
| prelink               | i686         |
| procmail              | i686         |
| psacct                | i686         |
| quota                 | i686         |
| rpcbind               | i686         |
| rsh                   | i686         |
| samba-common          | i686         |
| setuptool             | i686         |
| strace                | i686         |
| subversion            | i686         |
| sysstat               | i686         |
| tcpdump               | i686         |
| telnet                | i686         |
| time                  | i686         |
| tree                  | i686         |
| vconfig               | i686         |
| vim-common            | i686         |
| xinetd                | i686         |
| xorg-x11-apps         | i686         |
| xorg-x11-server-Xorg  | i686         |
| xorg-x11-server-utils | i686         |
| xterm                 | i686         |
| XZ                    | i686         |
| zip                   | i686         |

<sup>(\*1)</sup> For Red Hat Enterprise Linux 6.3 or earlier, use the libjpeg package. For Red Hat Enterprise Linux 6.4 or later, use the libjpeg-turbo package.

# C.2 For Red Hat Enterprise Linux 6 (for Intel64)

| Package       | Architecture |
|---------------|--------------|
| OpenIPMI      | x86_64       |
| OpenIPMI-libs | x86_64       |
| PyQt4         | x86_64       |

| PyQt4-devel         x86_64           alsa-lib         i686           alsa-lib         x86_64           at         x86_64           audit-libs         i686           autoconf         noarch           bc         x86_64           bind         x86_64           bind-utils         x86_64           compat-libstdc++-33         i686           compat-libstdc++-33         x86_64           cpp         x86_64           crash         x86_64           cvs         x86_64           device-mapper         x86_64           dhcp         x86_64           docbook-utils         noarch           dump         x86_64           ebtables         x86_64           ed         x86_64           eject         x86_64           eject         x86_64           eject         x86_64           eject         x86_64           eject         x86_64           eject         x86_64           gob         x86_64           gob         x86_64           gob         x86_64           gob         x86_64           g                                                                                                    | Package               | Architecture |
|----------------------------------------------------------------------------------------------------|-----------------------|--------------|
| alsa-lib         i686           alsa-lib         x86_64           at         x86_64           audit-libs         i686           autoconf         noarch           be         x86_64           bind         x86_64           bind-utils         x86_64           compat-libstdc++-33         i686           compat-libstdc++-33         x86_64           cpp         x86_64           crash         x86_64           cvs         x86_64           device-mapper         x86_64           dhcp         x86_64           docbook-utils         noarch           dump         x86_64           ebtables         x86_64           ed         x86_64           eject         x86_64           eject         x86_64           eject         x86_64           gcc         x86_64           gcc         x86_64           gcc         x86_64           gdb         x86_64           gbostscript         x86_64           glibc         i686           hdparm         x86_64           indent         x86_64           i                                                                                                    | PyQt4-devel           | i686         |
| alsa-lib         x86_64           at         x86_64           audit-libs         i686           autoconf         noarch           bc         x86_64           bind         x86_64           bind-utils         x86_64           compat-libstdc++-33         i686           compat-libstdc++-33         x86_64           cpp         x86_64           crash         x86_64           device-mapper         x86_64           dhcp         x86_64           docbook-utils         noarch           dump         x86_64           ebtables         x86_64           ed         x86_64           eject         x86_64           eject         x86_64           fontconfig         i686           fontconfig         x86_64           gcc         x86_64           gdb         x86_64           gbostscript         x86_64           glibc         i686           hdparm         x86_64           indent         x86_64           indent         x86_64           indent         x86_64           kernel-headers         x86_64 <td>PyQt4-devel</td> <td>x86_64</td>                                                                                                    | PyQt4-devel           | x86_64       |
| at x86_64 audit-libs i686 autoconf noarch bc x86_64 bind x86_64 bind x86_64 compat-libstdc++-33 i686 compat-libstdc++-33 x86_64 crpp x86_64 crash x86_64 cvs x86_64 device-mapper x86_64 device-mapper x86_64 docbook-utils noarch dump x86_64 ebtables x86_64 ed x86_64 eject x86_64 fontconfig i686 fontconfig x86_64 gdb x86_64 gdb x86_64 gdb x86_64 gdb x86_64 ghostscript x86_64 lible x86_64 indent x86_64 indent x86_64 indent x86_64 isesi-initiator-utils x86_64 kernel-headers x86_64 kernel-headers x86_64                                                                                                    | alsa-lib              | i686         |
| audit-libs         i686           autoconf         noarch           bc         x86_64           bind         x86_64           bind-utils         x86_64           compat-libstdc++-33         i686           compat-libstdc++-33         x86_64           cpp         x86_64           crash         x86_64           cvs         x86_64           device-mapper         x86_64           dhcp         x86_64           docbook-utils         noarch           dump         x86_64           ebtables         x86_64           ed         x86_64           eject         x86_64           fontconfig         i686           fontconfig         x86_64           gcc         x86_64           gdb         x86_64           gbbsscript         x86_64           glibc         i686           hdparm         x86_64           httpd         x86_64           imdent         x86_64           ipmitool         x86_64           iscsi-initiator-utils         x86_64           kernel-devel         x86_64           kernel-headers <td< td=""><td>alsa-lib</td><td>x86_64</td></td<>                                                                                                    | alsa-lib              | x86_64       |
| autoconf bc                                                                                                    | at                    | x86_64       |
| bc                                                                                                    | audit-libs            | i686         |
| bind                                                                                                    | autoconf              | noarch       |
| bind-utils compat-libstdc++-33 i686  compat-libstdc++-33 x86_64 cpp x86_64 crash cvs x86_64 device-mapper x86_64 device-mapper x86_64 docbook-utils noarch dump x86_64 ed ed x86_64 ed cq x86_64 ed x86_64 ed cq cq x86_64 ed cq cq x86_64 ed cq cq x86_64 ed cq cq x86_64 ed cq cq x86_64 ed cq cq x86_64 ed cq cq x86_64 fontconfig i686 fontconfig x86_64 gcc x86_64 gdb x86_64 gdb x86_64 gdb x86_64 ghostscript x86_64 ghostscript x86_64 httpd x86_64 indent x86_64 indent x86_64 indent x86_64 kernel-devel x86_64 kernel-headers x86_64 kexec-tools x86_64 kexec-tools x86_64 kexec-tools x86_64 kexec-tools x86_64 kexec-tools x86_64 kexec-tools x86_64 kexec-tools x86_64 kexec-tools x86_64 kexec-tools x86_64 kexec-tools x86_64 kexec-tools x86_64 kexec-tools x86_64 kexec-tools x86_64                                                                                                    | bc                    | x86_64       |
| compat-libstdc++-33                                                                                                    | bind                  | x86_64       |
| compat-libstdc++-33         x86_64           cpp         x86_64           crash         x86_64           cvs         x86_64           device-mapper         x86_64           dhcp         x86_64           docbook-utils         noarch           dump         x86_64           ebtables         x86_64           ed         x86_64           eject         x86_64           fontconfig         i686           fontconfig         x86_64           gcc         x86_64           gdb         x86_64           glibc         i686           hdparm         x86_64           indent         x86_64           indent         x86_64           iscsi-initiator-utils         x86_64           kernel-devel         x86_64           kernel-headers         x86_64           kexec-tools         x86_64                                                                                                    | bind-utils            | x86_64       |
| cpp         x86_64           crash         x86_64           cvs         x86_64           device-mapper         x86_64           dhcp         x86_64           docbook-utils         noarch           dump         x86_64           ebtables         x86_64           ed         x86_64           eject         x86_64           fontconfig         i686           fontconfig         x86_64           gcc         x86_64           gdb         x86_64           gdb         x86_64           glibc         i686           hdparm         x86_64           indent         x86_64           ipmitool         x86_64           iscsi-initiator-utils         x86_64           kernel-devel         x86_64           kernel-headers         x86_64           kexec-tools         x86_64                                                                                                    | compat-libstdc++-33   | i686         |
| crash         x86_64           cvs         x86_64           device-mapper         x86_64           dhcp         x86_64           docbook-utils         noarch           dump         x86_64           ebtables         x86_64           ed         x86_64           eject         x86_64           fontconfig         i686           fontconfig         x86_64           gcc         x86_64           gdb         x86_64           ghostscript         x86_64           glibc         i686           hdparm         x86_64           indent         x86_64           ipmitool         x86_64           iscsi-initiator-utils         x86_64           kernel-devel         x86_64           kernel-headers         x86_64           kexec-tools         x86_64                                                                                                    | compat-libstdc++-33   | x86_64       |
| cvs         x86_64           device-mapper         x86_64           dhcp         x86_64           docbook-utils         noarch           dump         x86_64           ebtables         x86_64           ed         x86_64           eject         x86_64           fontconfig         i686           fontconfig         x86_64           gcc         x86_64           gdb         x86_64           ghostscript         x86_64           glibc         i686           hdparm         x86_64           httpd         x86_64           indent         x86_64           ipmitool         x86_64           iscsi-initiator-utils         x86_64           kernel-devel         x86_64           kernel-headers         x86_64           kexec-tools         x86_64           libICE         x86_64                                                                                                    | срр                   | x86_64       |
| device-mapper         x86_64           dhcp         x86_64           docbook-utils         noarch           dump         x86_64           ebtables         x86_64           ed         x86_64           eject         x86_64           fontconfig         i686           fontconfig         x86_64           gcc         x86_64           gdb         x86_64           ghostscript         x86_64           glibc         i686           hdparm         x86_64           indent         x86_64           indent         x86_64           iscsi-initiator-utils         x86_64           kernel-devel         x86_64           kernel-headers         x86_64           kexec-tools         x86_64           libICE         x86_64                                                                                                    | crash                 | x86_64       |
| dhcp x86_64 docbook-utils noarch  dump x86_64 ebtables x86_64 ed x86_64 eject x86_64 fontconfig i686 fontconfig x86_64 gcc x86_64 gdb x86_64 gdb x86_64 glibc i686 hdparm x86_64 indent x86_64 indent x86_64 ipmitool x86_64 kernel-devel x86_64 kexec-tools x86_64 libICE x86_64 libICE x86_64 libICE x86_64 libICE x86_64 licssi-initiator-utils x86_64 libICE x86_64 libICE x86_64 libICE x86_64 libICE x86_64 libICE x86_64 libICE x86_64 libICE x86_64 licssi-initiator-utils x86_64 libICE x86_64 libICE x86_64 libICE x86_64 libICE x86_64 libICE x86_64 libICE x86_64 libICE x86_64 libICE x86_64 libICE x86_64 libICE x86_64 libICE x86_64 libICE x86_64 libICE x86_64 libICE x86_64                                                                                                    | cvs                   | x86_64       |
| docbook-utils                                                                                                    | device-mapper         | x86_64       |
| dump         x86_64           ebtables         x86_64           ed         x86_64           eject         x86_64           fontconfig         i686           fontconfig         x86_64           freetype         x86_64           gcc         x86_64           gdb         x86_64           glibc         i686           hdparm         x86_64           httpd         x86_64           indent         x86_64           ipmitool         x86_64           kernel-devel         x86_64           kernel-devel         x86_64           kexec-tools         x86_64           libICE         x86_64                                                                                                    | dhep                  | x86_64       |
| ebtables                                                                                                    | docbook-utils         | noarch       |
| ed x86_64 eject x86_64 fontconfig i686 fontconfig x86_64 freetype x86_64 gcc x86_64 gdb x86_64 ghostscript x86_64 glibc i686 hdparm x86_64 indent x86_64 indent x86_64 iscsi-initiator-utils x86_64 kernel-devel x86_64 libICE x86_64 libICE x86_64 licase-initiator-initiator-initi | dump                  | x86_64       |
| eject x86_64  fontconfig i686  fontconfig x86_64  freetype x86_64  gcc x86_64  ghostscript x86_64  glibc i686  hdparm x86_64  httpd x86_64  indent x86_64  ipmitool x86_64  kernel-devel x86_64  kexec-tools x86_64  liblCE x86_64                                                                                                    | ebtables              | x86_64       |
| fontconfig i686  fontconfig x86_64  freetype x86_64  gcc x86_64  gdb x86_64  ghostscript x86_64  glibc i686  hdparm x86_64  httpd x86_64  indent x86_64  ipmitool x86_64  iscsi-initiator-utils x86_64  kernel-devel x86_64  kexec-tools x86_64  libICE x86_64                                                                                                    | ed                    | x86_64       |
| fontconfig                                                                                                    | eject                 | x86_64       |
| freetype       x86_64         gcc       x86_64         gdb       x86_64         ghostscript       x86_64         glibc       i686         hdparm       x86_64         httpd       x86_64         indent       x86_64         ipmitool       x86_64         iscsi-initiator-utils       x86_64         kernel-devel       x86_64         kernel-headers       x86_64         kexec-tools       x86_64         libICE       x86_64                                                                                                    | fontconfig            | i686         |
| gcc       x86_64         gdb       x86_64         ghostscript       x86_64         glibc       i686         hdparm       x86_64         httpd       x86_64         indent       x86_64         ipmitool       x86_64         iscsi-initiator-utils       x86_64         kernel-devel       x86_64         kernel-headers       x86_64         kexec-tools       x86_64         libICE       x86_64                                                                                                    | fontconfig            | x86_64       |
| gdb       x86_64         ghostscript       x86_64         glibc       i686         hdparm       x86_64         httpd       x86_64         indent       x86_64         ipmitool       x86_64         iscsi-initiator-utils       x86_64         kernel-devel       x86_64         kernel-headers       x86_64         kexec-tools       x86_64         libICE       x86_64                                                                                                    | freetype              | x86_64       |
| ghostscript       x86_64         glibc       i686         hdparm       x86_64         httpd       x86_64         indent       x86_64         ipmitool       x86_64         iscsi-initiator-utils       x86_64         kernel-devel       x86_64         kernel-headers       x86_64         kexec-tools       x86_64         libICE       x86_64                                                                                                    | gcc                   | x86_64       |
| glibc i686 hdparm x86_64 httpd x86_64 indent x86_64 ipmitool x86_64 iscsi-initiator-utils x86_64 kernel-devel x86_64 kernel-headers x86_64 libICE x86_64                                                                                                    | gdb                   | x86_64       |
| hdparm       x86_64         httpd       x86_64         indent       x86_64         ipmitool       x86_64         iscsi-initiator-utils       x86_64         kernel-devel       x86_64         kernel-headers       x86_64         kexec-tools       x86_64         libICE       x86_64                                                                                                    | ghostscript           | x86_64       |
| httpd       x86_64         indent       x86_64         ipmitool       x86_64         iscsi-initiator-utils       x86_64         kernel-devel       x86_64         kernel-headers       x86_64         kexec-tools       x86_64         libICE       x86_64                                                                                                    | glibc                 | i686         |
| indent         x86_64           ipmitool         x86_64           iscsi-initiator-utils         x86_64           kernel-devel         x86_64           kernel-headers         x86_64           kexec-tools         x86_64           libICE         x86_64                                                                                                    | hdparm                | x86_64       |
| ipmitool         x86_64           iscsi-initiator-utils         x86_64           kernel-devel         x86_64           kernel-headers         x86_64           kexec-tools         x86_64           libICE         x86_64                                                                                                    | httpd                 | x86_64       |
| iscsi-initiator-utils         x86_64           kernel-devel         x86_64           kernel-headers         x86_64           kexec-tools         x86_64           libICE         x86_64                                                                                                    | indent                | x86_64       |
| kernel-devel         x86_64           kernel-headers         x86_64           kexec-tools         x86_64           libICE         x86_64                                                                                                    | ipmitool              | x86_64       |
| kernel-headers         x86_64           kexec-tools         x86_64           libICE         x86_64                                                                                                    | iscsi-initiator-utils | x86_64       |
| kexec-tools         x86_64           libICE         x86_64                                                                                                    | kernel-devel          | x86_64       |
| libICE x86_64                                                                                                    | kernel-headers        | x86_64       |
|                                                                                                    | kexec-tools           | x86_64       |
| libSM x86_64                                                                                                    | libICE                | x86_64       |
|                                                                                                    | libSM                 | x86_64       |

| libX11                                                                                                    | Package                   | Architecture |
|----------------------------------------------------------------------------------------------------|---------------------------|--------------|
| libXau                                                                                                    | libX11                    | i686         |
| libXau                                                                                                    | libX11                    | x86_64       |
| libXext                                                                                                    | libXau                    | i686         |
| libXext                                                                                                    | libXau                    | x86_64       |
| libXft                                                                                                    | libXext                   | i686         |
| libXi                                                                                                    | libXext                   | x86_64       |
| libXi                                                                                                    | libXft                    | x86_64       |
| libXmu                                                                                                    | libXi                     | i686         |
| libXp                                                                                                    | libXi                     | x86_64       |
| libXrender         x86_64           libXt         x86_64           libXtst         i686           libXtst         x86_64           libgcc         i686           libjpeg/libjpeg-turbo(*1)         x86_64           libpng         x86_64           libstdc++         i686           libvirt-client         x86_64           libxcb         x86_64           lsof         x86_64           lwn2         x86_64           make         x86_64           man         x86_64           mt-st         x86_64           mtools         x86_64           mtr         x86_64           nc         x86_64           net-snmp         x86_64           net-snmp-utils         x86_64           ntp         x86_64           openmotif         x86_64           openmotif         x86_64           opensp         i686           opensh-clients         x86_64 | libXmu                    | x86_64       |
| libXt                                                                                                    | libXp                     | x86_64       |
| libXtst                                                                                                    | libXrender                | x86_64       |
| libXtst                                                                                                    | libXt                     | x86_64       |
| libgcc         i686           libjpeg/libjpeg-turbo(*1)         x86_64           libpng         x86_64           libstdc++         i686           libvirt-client         x86_64           libxcb         x86_64           lsof         x86_64           lvm2         x86_64           make         x86_64           man         x86_64           mt-st         x86_64           mtools         x86_64           nc         x86_64           net-snmp         x86_64           net-snmp-utils         x86_64           ntp         x86_64           openmotif         x86_64           openmotif22         x86_64           opensp         i686           opensh-clients         x86_64                                                                                                    | libXtst                   | i686         |
| libjpeg/libjpeg-turbo(*1)   x86_64     libpng                                                                                                    | libXtst                   | x86_64       |
| libpng       x86_64         libstdc++       i686         libvirt-client       x86_64         libxcb       x86_64         lsof       x86_64         lvm2       x86_64         make       x86_64         man       x86_64         mlocate       x86_64         mt-st       x86_64         mtr       x86_64         nc       x86_64         net-snmp       x86_64         net-snmp-utils       x86_64         ntp       x86_64         openmotif       x86_64         openmotif22       x86_64         opensp       i686         openssh-clients       x86_64                                                                                                    | libgcc                    | i686         |
| libstdc++         i686           libvirt-client         x86_64           libxcb         x86_64           lsof         x86_64           lvm2         x86_64           make         x86_64           man         x86_64           mlocate         x86_64           mt-st         x86_64           mtools         x86_64           nc         x86_64           net-snmp         x86_64           net-snmp-utils         x86_64           nfs-utils         x86_64           openmotif         x86_64           openmotif         x86_64           opensp         i686           openssh-clients         x86_64                                                                                                    | libjpeg/libjpeg-turbo(*1) | x86_64       |
| libvirt-client         x86_64           libxcb         x86_64           lsof         x86_64           lvm2         x86_64           make         x86_64           man         x86_64           mlocate         x86_64           mt-st         x86_64           mtr         x86_64           nc         x86_64           net-snmp         x86_64           nfs-utils         x86_64           ntp         x86_64           openmotif         x86_64           openmotif22         x86_64           opensp         i686           openssh-clients         x86_64                                                                                                    | libpng                    | x86_64       |
| libxcb                                                                                                    | libstdc++                 | i686         |
| Isof       x86_64         lvm2       x86_64         make       x86_64         man       x86_64         mlocate       x86_64         mt-st       x86_64         mtools       x86_64         mtr       x86_64         nc       x86_64         net-snmp       x86_64         nfs-utils       x86_64         ntp       x86_64         openmotif       x86_64         openmotif22       x86_64         opensp       i686         openssh-clients       x86_64                                                                                                    | libvirt-client            | x86_64       |
| lvm2       x86_64         make       x86_64         man       x86_64         mlocate       x86_64         mt-st       x86_64         mtools       x86_64         nc       x86_64         net-snmp       x86_64         net-snmp-utils       x86_64         nfs-utils       x86_64         openmotif       x86_64         openmotif       x86_64         opensp       i686         openssh-clients       x86_64                                                                                                    | libxcb                    | x86_64       |
| make       x86_64         man       x86_64         mlocate       x86_64         mt-st       x86_64         mtr       x86_64         nc       x86_64         net-snmp       x86_64         net-snmp-utils       x86_64         nfs-utils       x86_64         openmotif       x86_64         openmotif22       x86_64         opensp       i686         opensh-clients       x86_64                                                                                                    | lsof                      | x86_64       |
| man       x86_64         mlocate       x86_64         mt-st       x86_64         mtools       x86_64         mtr       x86_64         nc       x86_64         net-snmp       x86_64         net-snmp-utils       x86_64         nfs-utils       x86_64         ntp       x86_64         openmotif       x86_64         openmotif22       x86_64         opensp       i686         opensh-clients       x86_64                                                                                                    | lvm2                      | x86_64       |
| mlocate                                                                                                    | make                      | x86_64       |
| mt-st         x86_64           mtools         x86_64           mtr         x86_64           nc         x86_64           net-snmp         x86_64           net-snmp-utils         x86_64           nfs-utils         x86_64           ntp         x86_64           openmotif         x86_64           openmotif22         x86_64           opensp         i686           opensh-clients         x86_64                                                                                                    | man                       | x86_64       |
| mtools         x86_64           mtr         x86_64           nc         x86_64           net-snmp         x86_64           net-snmp-utils         x86_64           nfs-utils         x86_64           ntp         x86_64           openmotif         x86_64           openmotif22         x86_64           opensp         i686           opensh-clients         x86_64                                                                                                    | mlocate                   | x86_64       |
| mtr         x86_64           nc         x86_64           net-snmp         x86_64           net-snmp-utils         x86_64           nfs-utils         x86_64           ntp         x86_64           openmotif         x86_64           openmotif22         x86_64           opensp         i686           openssh-clients         x86_64                                                                                                    | mt-st                     | x86_64       |
| nc       x86_64         net-snmp       x86_64         net-snmp-utils       x86_64         nfs-utils       x86_64         ntp       x86_64         openmotif       x86_64         openmotif22       x86_64         opensp       i686         opensh-clients       x86_64                                                                                                    | mtools                    | x86_64       |
| net-snmp         x86_64           net-snmp-utils         x86_64           nfs-utils         x86_64           ntp         x86_64           openmotif         x86_64           openmotif22         x86_64           opensp         i686           opensh-clients         x86_64                                                                                                    | mtr                       | x86_64       |
| net-snmp-utils         x86_64           nfs-utils         x86_64           ntp         x86_64           openmotif         x86_64           openmotif22         x86_64           opensp         i686           openssh-clients         x86_64                                                                                                    | nc                        | x86_64       |
| nfs-utils         x86_64           ntp         x86_64           openmotif         x86_64           openmotif22         x86_64           opensp         i686           openssh-clients         x86_64                                                                                                    | net-snmp                  | x86_64       |
| ntp         x86_64           openmotif         x86_64           openmotif22         x86_64           opensp         i686           opensh-clients         x86_64                                                                                                    | net-snmp-utils            | x86_64       |
| openmotif         x86_64           openmotif22         x86_64           opensp         i686           openssh-clients         x86_64                                                                                                    | nfs-utils                 | x86_64       |
| openmotif22         x86_64           opensp         i686           openssh-clients         x86_64                                                                                                    | ntp                       | x86_64       |
| opensp i686 openssh-clients x86_64                                                                                                    | openmotif                 | x86_64       |
| openssh-clients x86_64                                                                                                    | openmotif22               | x86_64       |
|                                                                                                    | opensp                    | i686         |
| openssl098e x86_64                                                                                                    | openssh-clients           | x86_64       |
|                                                                                                    | openss1098e               | x86_64       |

| Package               | Architecture |
|-----------------------|--------------|
| pam-devel             | x86_64       |
| parted                | x86_64       |
| patch                 | x86_64       |
| pciutils              | x86_64       |
| perl                  | x86_64       |
| perl-libwww-perl      | noarch       |
| pinfo                 | x86_64       |
| prelink               | x86_64       |
| psacct                | x86_64       |
| quota                 | x86_64       |
| rpcbind               | x86_64       |
| rsh                   | x86_64       |
| ruby                  | x86_64       |
| samba-common          | x86_64       |
| scsi-target-utils     | x86_64       |
| setuptool             | x86_64       |
| strace                | x86_64       |
| subversion            | x86_64       |
| sysstat               | x86_64       |
| tcpdump               | x86_64       |
| time                  | x86_64       |
| tree                  | x86_64       |
| vconfig               | x86_64       |
| xinetd                | x86_64       |
| xorg-x11-apps         | x86_64       |
| xorg-x11-server-utils | x86_64       |
| xterm                 | x86_64       |
| zip                   | x86_64       |

<sup>(\*1)</sup> For Red Hat Enterprise Linux 6.3 or earlier, use the libjpeg package. For Red Hat Enterprise Linux 6.4 or later, use the libjpeg-turbo package.

# C.3 For Red Hat Enterprise Linux 7 (for Intel64)

| Package       | Architecture |
|---------------|--------------|
| ImageMagick   | x86_64       |
| OpenIPMI      | x86_64       |
| OpenIPMI-libs | x86_64       |
| PyQt4-devel   | i686         |
| PyQt4-devel   | x86_64       |
| alsa-lib      | i686         |

| at         x86_64           audic-libs         i686           autoconf         noarch           bc         x86_64           bind         x86_64           bind-utils         x86_64           cpp         x86_64           crash         x86_64           device-mapper-multipath         x86_64           dialog         x86_64           docbook-utils         noarch           ed         x86_64           efibootmgr         x86_64           efibootmgr         x86_64           fontconfig         i686           gcc         x86_64           gbb         x86_64           gbb         x86_64           glibc         i686           graphviz         x86_64           httpd         x86_64           httpd-tools         x86_64           indent         x86_64           ipmitool         x86_64           isesi-initiator-utils         x86_64           kernel-devel         x86_64           kernel-headers         x86_64           libCE         x86_64           libSM         x86_64           libXu         x86_64 <th>Package</th> <th>Architecture</th>                                                                                                    | Package                 | Architecture |
|----------------------------------------------------------------------------------------------------|-------------------------|--------------|
| autoconf bc                                                                                                    | at                      | x86_64       |
| bc                                                                                                    | audit-libs              | i686         |
| bind x86_64 bind-utils x86_64 cpp x86_64 crash x86_64 device-mapper-multipath x86_64 dialog x86_64 dialog x86_64 docbook-utils noarch ed x86_64 efibootmgr x86_64 fontconfig i686 fontconfig x86_64 gcc x86_64 gdb x86_64 glibc i686 graphviz x86_64 httpd x86_64 httpd x86_64 indent x86_64 indent x86_64 iw x86_64 kernel-devel x86_64 libSM x86_64 libX11 i686 libXau i686 libXau i686 libXext i686 libXext i686 libXext x86_64 libXft x86_64 libXft x86_64 libXi i686                                                                                                    | autoconf                | noarch       |
| bind-utils                                                                                                    | bc                      | x86_64       |
| crash x86_64 device-mapper-multipath x86_64 dialog x86_64 dialog x86_64 dialog x86_64 docbook-utils noarch ed x86_64 efibootmgr x86_64 efibootmgr i686 fontconfig i686 fontconfig x86_64 gcc x86_64 gdb x86_64 glibc i686 graphviz x86_64 httpd x86_64 httpd x86_64 indent x86_64 indent x86_64 iscsi-initiator-utils x86_64 kernel-devel x86_64 libSM x86_64 libX11 i686 libXau i686 libXau x86_64 libXau i686 libXext i686 libXext x86_64 libXii x86_64 libXii i686                                                                                                    | bind                    | x86_64       |
| crash         x86_64           device-mapper-multipath         x86_64           dialog         x86_64           docbook-utils         noarch           ed         x86_64           efibootmgr         x86_64           fontconfig         i686           fontconfig         x86_64           gcc         x86_64           gdb         x86_64           glibc         i686           graphviz         x86_64           httpd         x86_64           indent         x86_64           imdent         x86_64           ipmitool         x86_64           iscsi-initiator-utils         x86_64           iw         x86_64           kernel-devel         x86_64           kernel-headers         x86_64           libX11         i686           libX11         i686           libX21         i686           libXau         i686           libXau         x86_64           libXxxt         i686           libXxt         i686           libXxt         i686                                                                                                    | bind-utils              | x86_64       |
| device-mapper-multipath         x86_64           dialog         x86_64           docbook-utils         noarch           ed         x86_64           efibootmgr         x86_64           fontconfig         i686           fontconfig         x86_64           gcc         x86_64           gdb         x86_64           ghostscript         x86_64           glibe         i686           graphviz         x86_64           httpd         x86_64           indent         x86_64           image to the property of the property of the prope | срр                     | x86_64       |
| dialog         x86_64           docbook-utils         noarch           ed         x86_64           efibootmgr         x86_64           fontconfig         i686           fontconfig         x86_64           gcc         x86_64           gdb         x86_64           glibc         i686           graphviz         x86_64           httpd         x86_64           indent         x86_64           indent         x86_64           ipmitool         x86_64           iw         x86_64           iw         x86_64           kernel-devel         x86_64           kernel-headers         x86_64           libICE         x86_64           libX11         i686           libX11         i686           libX21         x86_64           libXau         x86_64           libXau         x86_64           libXxxt         i686           libXxt         x86_64           libXxt         x86_64           libXxt         i686                                                                                                    | crash                   | x86_64       |
| ed         x86_64           efibootngr         x86_64           fontconfig         i686           fontconfig         x86_64           gcc         x86_64           gdb         x86_64           ghostscript         x86_64           glibc         i686           graphviz         x86_64           httpd         x86_64           indent         x86_64           imdent         x86_64           ipmitool         x86_64           iscsi-initiator-utils         x86_64           iw         x86_64           kernel-devel         x86_64           kernel-headers         x86_64           libICE         x86_64           libSM         x86_64           libX11         i686           libX21         x86_64           libXau         i686           libXau         x86_64           libXext         i686           libXext         x86_64           libXit         x86_64                                                                                                    | device-mapper-multipath | x86_64       |
| ed x86_64 efibootmgr x86_64 fontconfig i686 fontconfig x86_64 gcc x86_64 gdb x86_64 ghostscript x86_64 glibc i686 graphviz x86_64 httpd x86_64 indent x86_64 ipmitool x86_64 iiw x86_64 kernel-devel x86_64 kernel-headers x86_64 libSM x86_64 libX11 i686 libX11 x86_64 libXau x86_64 libXau x86_64 libXau x86_64 libXau x86_64 libXext i686 libXxt x86_64 libXxt x86_64 libXxt x86_64 libXxt x86_64 libXxt x86_64 libXxt x86_64                                                                                                    | dialog                  | x86_64       |
| efibootmgr         x86_64           fontconfig         i686           fontconfig         x86_64           gcc         x86_64           gdb         x86_64           ghostscript         x86_64           glibc         i686           graphviz         x86_64           httpd         x86_64           indent         x86_64           indent         x86_64           ipmitool         x86_64           iscsi-initiator-utils         x86_64           iw         x86_64           kernel-devel         x86_64           kernel-headers         x86_64           libXE         x86_64           libX11         i686           libX11         x86_64           libXau         i686           libXau         i686           libXext         i686           libXext         x86_64           libXft         x86_64           libXi         i686                                                                                                    | docbook-utils           | noarch       |
| fontconfig i686  fontconfig x86_64  gcc x86_64  gdb x86_64  ghostscript x86_64  glibc i686  graphviz x86_64  httpd x86_64  indent x86_64  ipmitool x86_64  iscsi-initiator-utils x86_64  kernel-devel x86_64  kernel-headers x86_64  libSM x86_64  libX11 x86_64  libXau i686  libXau x86_64  libXau x86_64  libXext i686  libXit x86_64  libXit x86_64  libXit x86_64  libXit x86_64                                                                                                    | ed                      | x86_64       |
| fontconfig                                                                                                    | efibootmgr              | x86_64       |
| gcc x86_64 gdb x86_64 ghostscript x86_64 glibc i686 graphviz x86_64 httpd x86_64 httpd x86_64 indent x86_64 ipmitool x86_64 iscsi-initiator-utils x86_64 iw x86_64 kernel-devel x86_64 libICE x86_64 libSM x86_64 libX11 i686 libXau i686 libXau x86_64 libXau x86_64 libXau x86_64 libXext i686 libXext x86_64 libXi i686                                                                                                    | fontconfig              | i686         |
| gdb       x86_64         ghostscript       x86_64         glibc       i686         graphviz       x86_64         httpd       x86_64         httpd-tools       x86_64         indent       x86_64         ipmitool       x86_64         iscsi-initiator-utils       x86_64         iw       x86_64         kernel-devel       x86_64         kernel-headers       x86_64         libICE       x86_64         libSM       x86_64         libX11       i686         libX11       x86_64         libXau       i686         libXau       x86_64         libXext       i686         libXext       x86_64         libXft       x86_64         libXi       i686                                                                                                    | fontconfig              | x86_64       |
| ghostscript x86_64 glibc i686 graphviz x86_64 httpd x86_64 httpd-tools x86_64 indent x86_64 ipmitool x86_64 iw x86_64 iw x86_64 kernel-devel x86_64 kernel-headers x86_64 libICE x86_64 libSM x86_64 libX11 i686 libX11 x86_64 libXau i686 libXau x86_64 libXau x86_64 libXau x86_64 libXau x86_64 libXau x86_64 libXau x86_64 libXau x86_64 libXau x86_64 libXau x86_64                                                                                                    | gcc                     | x86_64       |
| glibc graphviz x86_64 httpd x86_64 httpd x86_64 indent x86_64 ipmitool x86_64 iscsi-initiator-utils x86_64 iw x86_64 kernel-devel x86_64 kernel-headers x86_64 libICE x86_64 libSM x86_64 libX11 i686 libX11 x86_64 libXau i686 libXau x86_64 libXau x86_64 libXau x86_64 libXau x86_64 libXau x86_64 libXau x86_64                                                                                                    | gdb                     | x86_64       |
| graphviz x86_64 httpd x86_64 httpd-tools x86_64 indent x86_64 ipmitool x86_64 iscsi-initiator-utils x86_64 iw x86_64 kernel-devel x86_64 kernel-headers x86_64 libICE x86_64 libSM x86_64 libX11 i686 libX11 i686 libXau i686 libXau i686 libXau x86_64 libXau i686 libXau x86_64 libXxau i686                                                                                                    | ghostscript             | x86_64       |
| httpd         x86_64           httpd-tools         x86_64           indent         x86_64           ipmitool         x86_64           iscsi-initiator-utils         x86_64           iw         x86_64           kernel-devel         x86_64           kernel-headers         x86_64           libICE         x86_64           libSM         x86_64           libX11         i686           libX21         x86_64           libXau         i686           libXau         x86_64           libXext         i686           libXext         x86_64           libXft         x86_64           libXi         i686                                                                                                    | glibc                   | i686         |
| httpd-tools       x86_64         indent       x86_64         ipmitool       x86_64         iscsi-initiator-utils       x86_64         iw       x86_64         kernel-devel       x86_64         kernel-headers       x86_64         libICE       x86_64         libSM       x86_64         libX11       i686         libX21       i686         libXau       i686         libXau       x86_64         libXext       i686         libXft       x86_64         libXi       i686                                                                                                    | graphviz                | x86_64       |
| indent       x86_64         ipmitool       x86_64         iscsi-initiator-utils       x86_64         iw       x86_64         kernel-devel       x86_64         kernel-headers       x86_64         libICE       x86_64         libSM       x86_64         libX11       i686         libX21       i686         libXau       i686         libXau       x86_64         libXext       i686         libXext       x86_64         libXft       x86_64         libXi       i686                                                                                                    | httpd                   | x86_64       |
| ipmitool x86_64 iscsi-initiator-utils x86_64 iw x86_64 kernel-devel x86_64 kernel-headers x86_64 libICE x86_64 libSM x86_64 libX11 i686 libX11 x86_64 libXau i686 libXau i686 libXau x86_64 libXext i686 libXext x86_64 libXft x86_64 libXi i686                                                                                                    | httpd-tools             | x86_64       |
| iscsi-initiator-utils       x86_64         iw       x86_64         kernel-devel       x86_64         kernel-headers       x86_64         libICE       x86_64         libSM       x86_64         libX11       i686         libX11       x86_64         libXau       i686         libXau       x86_64         libXext       i686         libXft       x86_64         libXi       i686                                                                                                    | indent                  | x86_64       |
| iw       x86_64         kernel-devel       x86_64         kernel-headers       x86_64         libICE       x86_64         libSM       x86_64         libX11       i686         libX11       x86_64         libXau       i686         libXau       x86_64         libXext       i686         libXft       x86_64         libXi       i686                                                                                                    | ipmitool                | x86_64       |
| kernel-devel       x86_64         kernel-headers       x86_64         libICE       x86_64         libSM       x86_64         libX11       i686         libX11       x86_64         libXau       i686         libXau       x86_64         libXext       i686         libXft       x86_64         libXi       i686                                                                                                    | iscsi-initiator-utils   | x86_64       |
| kernel-headers       x86_64         libICE       x86_64         libSM       x86_64         libX11       i686         libX11       x86_64         libXau       i686         libXau       x86_64         libXext       i686         libXext       x86_64         libXft       x86_64         libXi       i686                                                                                                    | iw                      | x86_64       |
| libICE       x86_64         libSM       x86_64         libX11       i686         libX11       x86_64         libXau       i686         libXau       x86_64         libXext       i686         libXext       x86_64         libXft       x86_64         libXi       i686                                                                                                    | kernel-devel            | x86_64       |
| libSM       x86_64         libX11       i686         libX11       x86_64         libXau       i686         libXau       x86_64         libXext       i686         libXext       x86_64         libXft       x86_64         libXi       i686                                                                                                    | kernel-headers          | x86_64       |
| libX11       i686         libX11       x86_64         libXau       i686         libXau       x86_64         libXext       i686         libXext       x86_64         libXft       x86_64         libXi       i686                                                                                                    | libICE                  | x86_64       |
| libX11       x86_64         libXau       i686         libXau       x86_64         libXext       i686         libXext       x86_64         libXft       x86_64         libXi       i686                                                                                                    | libSM                   | x86_64       |
| libXau       i686         libXau       x86_64         libXext       i686         libXext       x86_64         libXft       x86_64         libXi       i686                                                                                                    | libX11                  | i686         |
| libXau       x86_64         libXext       i686         libXext       x86_64         libXft       x86_64         libXi       i686                                                                                                    | libX11                  | x86_64       |
| libXext         i686           libXext         x86_64           libXft         x86_64           libXi         i686                                                                                                    | libXau                  | i686         |
| libXext         x86_64           libXft         x86_64           libXi         i686                                                                                                    | libXau                  | x86_64       |
| libXft         x86_64           libXi         i686                                                                                                    | libXext                 | i686         |
| libXi i686                                                                                                    | libXext                 | x86_64       |
|                                                                                                    | libXft                  | x86_64       |
| libXi x86_64                                                                                                    | libXi                   | i686         |
|                                                                                                    | libXi                   | x86_64       |

| libXmu                                                                                                    | Package          | Architecture      |
|----------------------------------------------------------------------------------------------------|------------------|-------------------|
| libXrender         x86_64           libXt         x86_64           libXtst         i686           libXtst         x86_64           libgcc         i686           libjpeg-turbo         x86_64           libpng         x86_64           libreport         x86_64           libstdc++         i686           libvirt-client         x86_64           libxcb         x86_64           m4         x86_64           mlocate         x86_64           motif         x86_64           mt-st         x86_64                                                                                                    | libXmu           | x86_64            |
| libXt   x86_64                                                                                                    | libXp            | x86_64            |
| libXtst       i686         libgcc       i686         libjpeg-turbo       x86_64         libpng       x86_64         libreport       x86_64         libstdc++       i686         libvirt-client       x86_64         libxcb       x86_64         lsof       x86_64         m4       x86_64         mlocate       x86_64         motif       x86_64         mt-st       x86_64                                                                                                    | libXrender       | x86_64            |
| libXtst       x86_64         libgcc       i686         libjpeg-turbo       x86_64         libpng       x86_64         libreport       x86_64         libstdc++       i686         libvirt-client       x86_64         libxcb       x86_64         lsof       x86_64         m4       x86_64         mlocate       x86_64         motif       x86_64         mt-st       x86_64                                                                                                    | libXt            | x86_64            |
| libgcc       i686         libjpeg-turbo       x86_64         libpng       x86_64         libreport       x86_64         libstdc++       i686         libvirt-client       x86_64         libxcb       x86_64         lsof       x86_64         m4       x86_64         mlocate       x86_64         motif       x86_64         mt-st       x86_64                                                                                                    | libXtst          | i686              |
| libjpeg-turbo         x86_64           libpng         x86_64           libreport         x86_64           libstdc++         i686           libvirt-client         x86_64           libxcb         x86_64           lsof         x86_64           m4         x86_64           mlocate         x86_64           motif         x86_64           mt-st         x86_64                                                                                                    | libXtst          | x86_64            |
| libpng       x86_64         libreport       x86_64         libstdc++       i686         libvirt-client       x86_64         libxcb       x86_64         lsof       x86_64         m4       x86_64         mlocate       x86_64         motif       x86_64         motif-devel       x86_64         mt-st       x86_64                                                                                                    | libgcc           | i686              |
| libreport       x86_64         libstdc++       i686         libvirt-client       x86_64         libxcb       x86_64         lsof       x86_64         m4       x86_64         mlocate       x86_64         motif       x86_64         motif-devel       x86_64         mt-st       x86_64                                                                                                    | libjpeg-turbo    | x86_64            |
| libstdc++       i686         libvirt-client       x86_64         libxcb       x86_64         lsof       x86_64         m4       x86_64         mlocate       x86_64         motif       x86_64         motif-devel       x86_64         mt-st       x86_64                                                                                                    | libpng           | x86_64            |
| libvirt-client       x86_64         libxcb       x86_64         lsof       x86_64         m4       x86_64         mlocate       x86_64         motif       x86_64         motif-devel       x86_64         mt-st       x86_64                                                                                                    | libreport        | x86_64            |
| libxcb       x86_64         lsof       x86_64         m4       x86_64         mlocate       x86_64         motif       x86_64         motif-devel       x86_64         mt-st       x86_64                                                                                                    | libstdc++        | i686              |
| Sof   x86_64   x86_64   m4   x86_64   m1   x86_64   m1 | libvirt-client   | x86_64            |
| m4       x86_64         mlocate       x86_64         motif       x86_64         motif-devel       x86_64         mt-st       x86_64                                                                                                    | libxcb           | x86_64            |
| mlocate         x86_64           motif         x86_64           motif-devel         x86_64           mt-st         x86_64                                                                                                    | lsof             | x86_64            |
| motif         x86_64           motif-devel         x86_64           mt-st         x86_64                                                                                                    | m4               | x86_64            |
| motif-devel x86_64 mt-st x86_64                                                                                                    | mlocate          | x86_64            |
| mt-st x86_64                                                                                                    | motif            | x86_64            |
|                                                                                                    | motif-devel      | x86_64            |
| mtools x86_64                                                                                                    | mt-st            | x86_64            |
|                                                                                                    | mtools           | x86_64            |
| mtr x86_64                                                                                                    | mtr              | x86_64            |
| net-snmp x86_64                                                                                                    | net-snmp         | x86_64            |
| net-snmp-utils x86_64                                                                                                    | net-snmp-utils   | x86_64            |
| nfs-utils x86_64                                                                                                    | nfs-utils        | x86_64            |
| ntp x86_64                                                                                                    | ntp              | x86_64            |
| opensp i686                                                                                                    | opensp           | i686              |
| pam-devel x86_64                                                                                                    | pam-devel        | x86_64            |
| patch x86_64                                                                                                    | patch            | x86_64            |
| pciutils x86_64                                                                                                    | pciutils         | x86_64            |
| perl x86_64                                                                                                    | perl             | x86_64            |
| perl-libwww-perl noarch                                                                                                    | perl-libwww-perl | noarch            |
| pinfo x86_64                                                                                                    | pinfo            | x86_64            |
| prelink x86_64                                                                                                    | prelink          | x86_64            |
| psacct x86_64                                                                                                    | psacct           | x86_64            |
| psmisc x86_64                                                                                                    | psmisc           | x86_64            |
| quota x86_64                                                                                                    | quota            | x86_64            |
| rpcbind x86_64                                                                                                    | rpcbind          | x86_64            |
| ruby x86_64                                                                                                    | ruby             | x86_64            |
| samba-common x86_64/noarch(*1)                                                                                                    | samba-common     | x86_64/noarch(*1) |

| Package               | Architecture |
|-----------------------|--------------|
| setuptool             | x86_64       |
| strace                | x86_64       |
| subversion            | x86_64       |
| sysstat               | x86_64       |
| targetcli             | noarch       |
| tcpdump               | x86_64       |
| time                  | x86_64       |
| xorg-x11-server-utils | x86_64       |
| xterm                 | x86_64       |

<sup>(\*1)</sup> For Red Hat Enterprise Linux 7.1 or earlier, use x86\_64. For Red Hat Enterprise Linux 7.2 or later, use noarch.